# **ELABORACIÓN DE LA UNIDAD DIDÁCTICA COMBINATORIA PARA 4 <sup>o</sup>ESO UTILIZANDO eXeLearning**

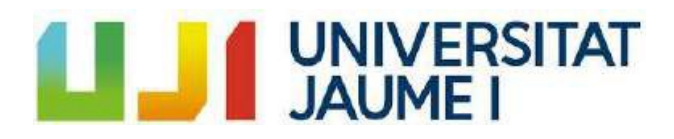

**Máster en Profesor/a de Educación Secundaria Obligatoria y Bachillerato, Formación Profesional y Enseñanzas de Idiomas Especialidad: Matemáticas**

> **Alumna:** Manuela Bono Martínez **Tutora:** María Santágueda Villanueva **Curso:** 2019/2020

#### **RESUMEN**

El siguiente Trabajo Final de Máster Universitario de Profesor/a de Educación Secundaria Obligatoria y Bachillerato, Formación Profesional y Enseñanza de Idiomas, especialidad Matemáticas, está basado en la modalidad 6: elaboración de materiales didácticos.

El uso de las TIC en el proceso de enseñanza-aprendizaje se está haciendo cada vez más habitual ya que es una herramienta motivadora como afirman los estudios de López, Mesa, Rivero y Testa (2013), Lucea-Sanz (2013) o Pabón-Gómez (2014). Con ellas se logra que el alumnado se sienta más motivado y participe de una forma más activa en clase, consiguiendo así un ambiente más positivo y familiar donde tanto ellos como el profesorado consiguen desarrollar sus clases alcanzando mayores rendimientos.

Es por ello que para la elaboración del material educativo se ha optado por utilizar un software libre llamado eXeLearning, herramienta que te permite crear contenidos interactivos que incluyen texto, vídeos, imágenes, animaciones, audios, etc. aunque no tengas mucha experiencia en ello y con acceso a muchas opciones de recursos multimedia. Con este programa, una vez elaborados los materiales, se pueden exportar a diferentes formatos para su visualización como por ejemplo HTML, SCORM1.2, SCORM2004, IMS, ePub3 u otros formatos y publicarlos en la Red, Moodle o cualquier otra plataforma.

Con la utilización de eXeLearning se pretende mostrar una herramienta muy útil y sencilla de utilizar para elaborar materiales didácticos que puedan ser accesibles para el alumnado desde cualquier lugar, situación que en la actualidad se vuelve más necesaria debido a la pandemia mundial por la COVID-19, que ha obligado a la comunidad educativa a la búsqueda de métodos de enseñanza más interactivos, tecnológicos y motivadores de una manera repentina por tener que buscar opciones y alternativas a las clases presenciales cuando éstas no se han podido llevar a cabo por las situaciones de confinamiento de la población como las que se han vivido.

# Índice de contenido

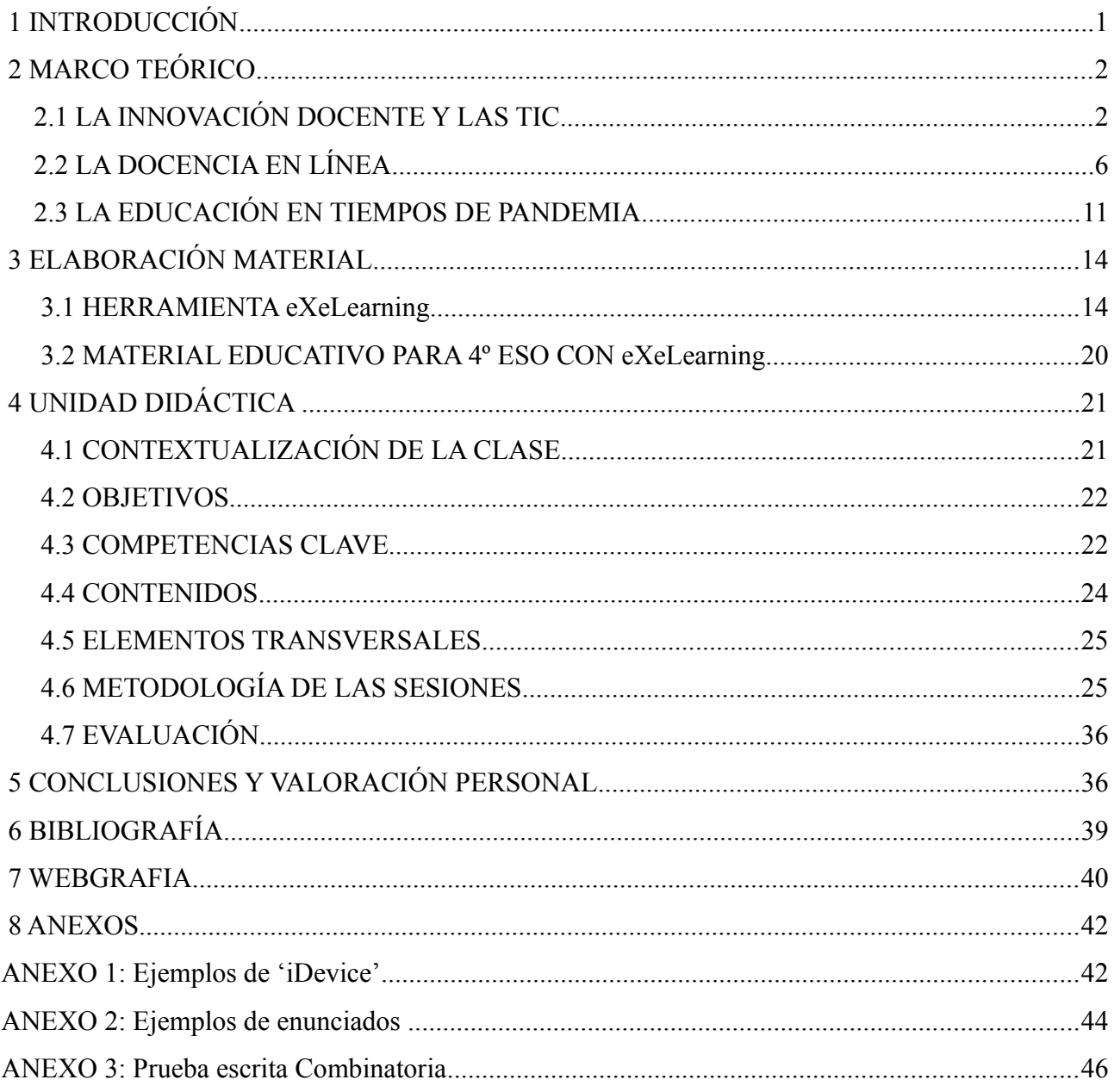

#### **1 INTRODUCCIÓN**

El presente Trabajo Final del Máster en Profesor/a de Educación Secundaria Obligatoria y Bachillerato, Formación Profesional y Enseñanza de Idiomas perteneciente a la especialidad Matemáticas y a la modalidad 6: materiales didácticos, pretende mejorar una la unidad didáctica sobre combinatoria para 4º ESO utilizando el programa eXeLearning.

La idea de elaborar este tipo de material surgió después de la experiencia en las prácticas realizadas en el "Colegio Diocesano La Milagrosa" de la localidad de Segorbe. Dicho centro es uno de los más innovadores de la zona, cuenta con herramientas tecnológicas de última generación como pizarras digitales, tablets y ordenadores para todo el alumnado de educación secundaria. En estos cursos no utilizan libros de texto y en concreto para la asignatura de matemáticas, desde 1º hasta 3º utilizan una plataforma virtual llamada ONMAT y para 4º ESO los contenidos de la asignatura los toman de los apuntes que la profesora les escribe en la pizarra, por lo que decidí elaborar la unidad didáctica de forma virtual para impartirla a través de la pizarra digital del aula y los dispositivos electrónicos del alumnado. Preparar esta unidad didáctica supuso un reto importante para mí, al principio sólo se me ocurrió elaborar un PowerPoint, desconocía la cantidad de recursos de que dispone hoy en día el profesorado para ello. Después de acabar las prácticas en el colegio y una vez retomamos las clases del máster, más concretamente en la asignatura impartida por Pablo Juan Verdoy SAP505, "Innovación Docente e Iniciación a la Investigación Educativa", fue cuando empecé a conocer este tipo de recursos y pensé en cómo podía mejorar lo que había preparado para las clases, de forma que no quedara en un mero PowerPoint.

Mientras elaboraba el material y debido a la situación actual que estamos viviendo por la pandemia mundial de la COVID-19, me hizo reflexionar sobre cómo proporcionar al alumnado recursos y materiales para que continúen la formación desde sus casas, ya que en este caso concreto no tenían libros de texto en los que apoyarse. En este sentido, las Tecnologías de la Información y de la Comunicación, en adelante TIC, cobran un papel todavía más importante en la educación, y en la actualidad han sido necesarias para poder afrontar este final de curso tan atípico. La formación de los docentes se vuelve más urgente y necesaria, deben ser dotados de recursos y nuevos materiales que les proporcionen herramientas para poder llevar a cabo su labor ante situaciones como esta.

La sociedad cada vez está más inmersa en la era digital y la escuela no puede quedarse atrás y debe avanzar con ella.

#### **2 MARCO TEÓRICO**

#### **2.1 LA INNOVACIÓN DOCENTE Y LAS TIC**

Albaladejo, Campos, Martínez y Trives (2011) definen la innovación docente como el conjunto de intervenciones, decisiones y procesos, con cierto grado de intencionalidad y sistematización, que pretenden modificar y mejorar las actitudes, ideas, culturas, contenidos, modelos y prácticas pedagógicas, con el único objeto de alcanzar unos mejores niveles y resultados de calidad educativa. Según los autores la innovación docente se puede clasificar en cuatro modalidades:

- **Innovación curricular**: Innovación basada en el desarrollo y concreción del currículo oficial, fundamentalmente centrada en los objetivos y contenidos. En este sentido, la innovación curricular es un proceso explícitamente pensado y sistemáticamente planificado dirigido a revisar, reconstruir, transformar y, en suma, mejorar el curriculum que ofrecen las escuelas al alumnado. Por todo ello, la innovación curricular incide principalmente en la cada vez mayor presencia de las competencias básicas en el diseño y la elaboración de materiales didácticos.
- **Innovación pedagógica**: Innovación basada fundamentalmente en la introducción e implementación de nuevas estrategias pedagógicas y metodológicas referidas a cómo enseñar, atendiendo a los nuevos conocimientos sobre cómo aprende el alumnado.
- **Innovación evaluativa**: Innovación basada fundamentalmente en la introducción de nuevos métodos y recursos utilizados para la evaluación de todos y cada uno de los elementos que intervienen en el proceso de enseñanza-aprendizaje en su conjunto.
- **Innovación TIC**: Innovación basada en un creciente uso de los nuevos recursos tecnológicos disponibles en el ámbito educativo, es decir, la innovación TIC supone una experimentación en el ámbito del proceso de enseñanza-aprendizaje basada en los nuevos recursos principalmente relacionados con las TIC.

Actualmente las TIC son un recurso imprescindible tanto en la vida cotidiana como en las aulas. Desde hace ya unos años la sociedad está cada vez más inmersa en la tecnología y su uso cada vez se extiende a más sectores.

Autores como Cela-Ranilla, González, Mon, Martínez, y Gisbert-Cervera (2017) nos dicen que la incorporación de la tecnología en los procesos de aprendizaje favorece

nuevos escenarios, eliminando barreras espacio-temporales y de continua transformación. Esta tecnología avanzada evoluciona hacia unos entornos virtuales de aprendizaje centrados en el estudiante más interactivos y sociales, que proporcionan la posibilidad de participar en experiencias educativas interactivas desde escenarios diferentes a los del aula presencial. Estos mismos autores afirman que estudios de las relaciones entre el aprendizaje y la tecnología avanzada se han incrementado también en los últimos años y confirman su potencial educativo.

Salinas (2004, 2008) respalda la utilización de las TIC en la educación. Su uso debe flexibilizar los procedimientos y la estructura administrativa para adaptarse a modalidades de formación alternativa más acordes con las necesidades de la sociedad actual. También apoya los cambios en las estrategias didácticas de los docentes y en los sistemas de comunicación y distribución de los materiales de aprendizaje, es decir, la innovación docente apoyada en las TIC.

Para que se produzca un cambio en la educación es necesario que cambie también tanto el rol del docente como del alumnado. Como dice Salinas (2004) el profesor pasa a ser de un mero transmisor de conocimiento a los estudiantes, a ser el mediador de la construcción del propio conocimiento por parte de estos. El alumno pasa a ser el foco de atención y el docente tiene un papel decisivo en todo esto, ya que debe acercarse a todos aquellos alumnos más distantes actuando primero como persona y después como experto del contenido. Todo ello promueve el crecimiento personal y facilita el aprendizaje para que el profesor no actúe sólo como un transmisor de la información.

El docente debe de ser el guía y orientar al alumnado para que sea capaz de elaborar nuevos conocimientos y destrezas a través de los recursos y herramientas disponibles, para ello debe de estar formado y asesorado mediante un proceso de formación continua donde adquiera conocimientos y dominio del potencial de las tecnologías.

Por otro lado el alumnado, que ya vive en la sociedad de la era digital, debe saber utilizar de forma autónoma los recursos y materiales y aprender a usar, seleccionar, organizar toda esta información y pasar de ser, como hasta ahora había sido, un alumnado presencial a serlo de forma virtual o incluso a distancia.

Los cambios en las metodologías son evidentes, ya que las posibilidades que nos ofrecen las TIC son muchas, nos abren nuevas perspectivas para la distribución de los contenidos, el acceso a la información, la interacción entre el docente y el alumnado, la gestión del curso, la capacidad de control de los usuarios durante el desarrollo del curso, nuevos métodos de evaluación, etc.

Esteve y Gisbert (2011) afirman que las TIC son unas herramientas facilitadoras de nuevos modelos y estrategias de formación y de los contenidos de estudio, que a su vez permiten a los estudiantes enfrentarse a los nuevos retos de la sociedad a través de una adecuada alfabetización digital.

Pabón-Gómez (2014) por su parte nos dice que la lúdica y las TIC son claramente herramientas facilitadoras del aprendizaje del alumnado a la vez que motivadoras y tienen unos efectos significativos en el logro de capacidades como son el razonamiento, la comunicación matemática y la resolución de problemas.

Existen experiencias como las de López et al. (2013) que mediante la utilización de las TIC en el aula consiguen motivar a sus estudiantes y hacen que muestren interés en el aprendizaje de las matemáticas. Además logran el desarrollo de las habilidades de razonamiento necesarias para la resolución de problemas tanto en clase como en la vida cotidiana. La utilización de los juegos matemáticos facilita la participación activa, incentiva el trabajo en equipo, estimula el razonamiento y la elaboración de argumentos para la resolución de estos.

En el estudio realizado por Lucea-Sanz (2013) afirma que el alumnado no se encuentra motivado, sobretodo en el área de matemáticas. La falta de motivación y el poco interés hacia la asignatura de matemáticas supone un obstáculo para el aprendizaje y a su vez una dificultad añadida para el profesorado a la hora de impartir las clases, es por ello que se debe intentar motivar y conseguir que presten atención alternando las clases tradicionales con otro tipo de metodologías y recursos como son las TIC, de este modo se puede satisfacer las necesidades e inquietudes de los estudiantes despertando su interés en clase logrando un aprendizaje significativo de los conceptos.

Para poder llevar a cabo todo este proceso de innovación mediante el uso de las TIC es necesaria la implementación del proyecto y el apoyo de toda la comunidad educativa, ya que sin el esfuerzo por parte de todos es muy difícil que se logren los resultados esperados.

Salinas (2004) considera que los aspectos mas importantes son los siguientes:

- Apoyo al profesorado con una formación continua en lo que se refiere a las TIC y recursos existentes.
- Apoyo al alumnado con formación (uso, selección, organización,etc. de recursos) y asistencia técnica y políticas de promoción del uso de las TIC.
- Política del equipo: organización y distribución de las tareas, roles de cada miembro.

- Nuevas relaciones en cuanto a instituciones, empresas o consorcios para el apoyo del proyecto.
- Infraestructura de red, hardware y software. Es necesario dotar al centro de una buena infraestructura para el soporte de todo ello.

A la hora del utilizar las TIC en el aula debemos tener en cuenta estos aspectos (Albaladejo et al., 2011):

- 1. Lo relevante debe ser siempre lo educativo, no lo tecnológico.
- 2. Usar ordenadores en la enseñanza no implica ser mejor ni peor docente, ni que el alumnado incremente su motivación, su rendimiento o su interés por el aprendizaje.
- 3. El uso de las TIC debe estar al servicio de la metodología didáctica requerida en cada momento. Con un método de enseñanza expositivo, las TIC refuerzan el aprendizaje por recepción. Con un método de enseñanza constructivista, las TIC facilitan un proceso de aprendizaje por descubrimiento.
- 4. Las TIC deberían utilizarse de forma que el alumnado alcance unos objetivos de concretos y aprenda "haciendo cosas" con la tecnología como: buscar datos, manipular objetos digitales, crear información en distintos formatos, comunicarse con otras personas, oír música, ver vídeos, resolver problemas, realizar debates virtuales, leer documentos, contestar cuestionarios, trabajar en equipo, etc.
- 5. Las TIC deben servir de apoyo para el aprendizaje de los contenidos curriculares de las distintas materias, así como para la adquisición y desarrollo de la competencia específica en tratamiento de la información y competencia digital.
- 6. Las TIC deberían ser utilizadas tanto como fuentes de información, medios de comunicación y medios de publicación.
- 7. Las TIC deberían utilizarse tanto para el trabajo individual como para el desarrollo de procesos de aprendizaje colaborativo.
- 8. El uso de las TIC requiere hacer explícitos los contenidos y objetivos de aprendizaje.
- 9. El uso de las TIC no puede ser el resultado de la improvisación, sino de una planificación concreta y de una reflexión clara de lo que se quiere conseguir.
- 10.El uso de las TIC no puede ser un adorno al proceso de enseñanza-aprendizaje, sino que debe contribuir activa y significativamente a la consecución de unos objetivos y unos contenidos curriculares.

Teniendo en cuenta todo lo comentado anteriormente, debemos tener claro que para innovar utilizando las nuevas tecnologías sólo será productivo y beneficioso si se hace un uso responsable y se conocen muy bien los recursos y el alcance de estos a utilizar y por otro lado, se debe tener claro los objetivos a alcanzar y los objetivos a enseñar.

#### **2.2 LA DOCENCIA EN LÍNEA**

En la época que vivimos donde las innovaciones tecnológicas están a la orden del día, al igual que el uso de Internet el cual proporciona nuevos canales de información y comunicación, surge la educación a distancia por medio de la educación virtual y el *elearning[1](#page-8-0)* .

Podemos considerar la educación a distancia según Martínez (2008) como una estrategia educativa, la cual permite que los factores espacio-tiempo, ocupación o nivel de los participantes no influya ni condicione el proceso de enseñanza-aprendizaje. En este tipo de educación el centro de las actividades es el alumno y su fundamento el autoaprendizaje, de modo que él mismo es el que define las metas que quiere alcanzar relacionándolas con sus necesidades, define sus normas del cuándo y cómo lo va a realizar y también se autoevalúa valorando si está haciendo lo correcto o no para lograr esas metas. Si consigue cumplir con todo este proceso, el aprendizaje puede llegar a ser autodirigido, autónomo y autorregulado.

La educación a distancia ha evolucionado junto con la aparición del constructivismo que considera el aprendizaje como un proceso donde uno mismo es el que construye su conocimiento aprendiendo paso a paso con la utilización de las tecnologías de la información y la comunicación como mediación tecnológica.

Martínez (2008) nos dice que para entender lo que significa la educación a distancia debemos conocer las diferencias con la educación presencial, estas diferencias se muestran en el Cuadro 1:

<span id="page-8-0"></span><sup>1</sup> aprendizaje por medios electrónicos

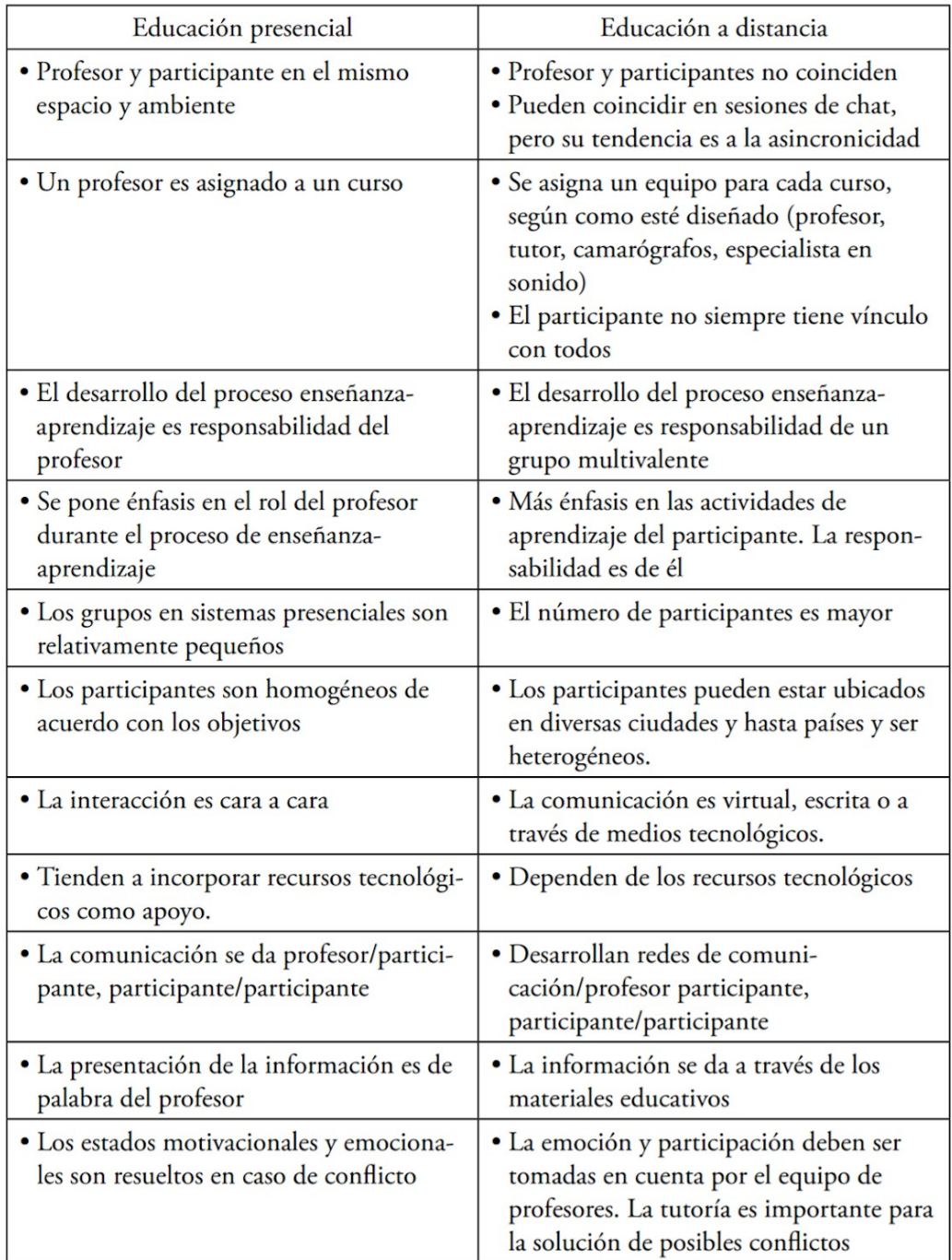

#### Cuadro. Diferencias entre educación a distancia y presencial

*Cuadro 1: Fuente Martínez (2008)*

 Al hablar de educación a distancia debemos hablar de las TIC que cada vez toman más importancia en las instituciones educativas permitiendo entornos libres de restricciones que imponen el tiempo y el espacio en la enseñanza presencial y aseguran una continua comunicación del alumnado y profesorado. La autora Martínez (2008) según Marqués, nos dice que las TIC tienen unos beneficios como son: facilitar la comunicación

entre personas, ayudar a eliminar las barreras del tiempo y del espacio, permitir el desarrollo de nuevas estrategias de enseñanza-aprendizaje, favorecer la cooperación y la colaboración entre distintas entidades y países consiguiendo la internacionalización de la educación y finalmente permiten la competitividad en los programas de educación a distancia.

Para que estos beneficios que las TIC se aprovechen al máximo es necesario garantizar la calidad y la forma en la que los contenidos son producidos, transmitidos y percibidos por las personas. Según Martínez (200) las TIC bien utilizadas pueden generar nuevas oportunidades de acceso a la información, crear capacidades, mejorar la productividad, mejorar el desarrollo y avanzar en la creación de igualdad de opciones.

Existen dos modalidades de educación a distancia:

- **Teleformación (***e-learning***)**. El proceso de enseñanza-aprendizaje se realiza a través de las redes de comunicación, con la finalidad de alcanzar los objetivos de aprendizaje a través de contenidos y actividades mediante un ordenador. Esta formación garantiza ambientes colaborativos potenciando el proceso de gestión basado en competencias. Sus principales características según Richard Mababu, citadas por Belloch (2004) son: separación física entre profesorado y alumnado ubicados en sitios geográficamente distintos, uso de soporte tecnológico para asegurar la comunicación entre ambos, existencia de comunicación bilateral (síncrona y/o asíncrona) de manera que se establezca retroalimentación entre ellos, la formación personalizada está garantizada, posibilidad de incorporación de los avances tecnológicos y su uso sistemático en el proceso de teleformación.
- **Aprendizaje Mixto (***b-learning***)**. Modalidad de estudio en la que existe una mezcla entre formación presencial y no presencial o virtual en la que el objetivo principal es seleccionar lo mejor de cada una, es decir combinar la enseñanza on-line (flexibilidad, acceso a recursos, etc.) con las de la enseñanza presencial (proximidad).

Al igual que hablamos de ventajas, la docencia en línea también tiene sus inconvenientes. Existen acciones inadecuadas o carencias en la actuación de los implicados en este tipo de educación que pueden llegar a ocasionar frustración y problemas graves al estudiante en el desempeño de su actividad. No basta con proporcionar un material de aprendizaje, disponer de un entorno virtual y cursar la formación teniendo un formador que conozca la materia, sino que existen otras acciones o situaciones que si no se tienen en cuenta, pueden llegar a causar el abandono, la

graduación tardía e incluso originar el rechazo de la formación en línea.

Según Borges (2005) al estudiante en línea le puede frustrar: no disponer de suficiente tiempo, albergar unas expectativas irreales, matricularse en un curso que no responda enteramente a sus objetivos, no tener estrategias y destrezas adecuadas a la formación en línea, no participar en las actividades colaborativas, desconocer los canales de ayuda y no tener en cuenta el coste económico añadido. El docente por su parte debe evitar algunas acciones o situaciones como son: no haber sido estudiante en línea, no dar respuesta o dar respuesta tardía que es considerado el más grave, tener una presencia esporádica o nula en el aula, no mostrar claridad en las indicaciones, ser excesivamente rígido en plazos y fechas, no mostrar cercanía, contribuir a la sobrecarga del estudiante y por último no fomentar la interacción y la colaboración. La institución como último implicado debe por su parte prevenir o evitar estas situaciones: ofrecer ayuda técnica deficiente, no proporcionar la adecuada capacitación al docente en línea, no ofrecer una "formación preliminar" al estudiante, ofrecer expectativas irreales (o aceptarlas), no tener organizado el curso, no ofrecer un servicio de orientación y ayuda al estudiante, contribuir a su sobrecarga, no tener en cuenta su situación o establecer trámites administrativos complicados.

Por tanto, para poder ejercer la docencia en linea de la mejor manera será necesario tener en cuenta todos estos aspectos. A este respecto cabe citar las recomendaciones del grupo de investigadores de Edul@b (2020) en su *Decálogo para una docencia online inesperada*, en pro de un nuevo enfoque de calidad en la educación digital.

**1. Seleccionad el sistema y las herramientas de trabajo más adecuadas.** Deben ser herramientas sencillas y que puedan funcionar con solidez, adecuadas para cada objetivo. Facilitad tutoriales para que a todos, familias incluidas, les resulte fácil su aplicación.

**2. Organizad y preparad a los alumnos.** Vuestros alumnos saben utilizar los dispositivos digitales, pero no necesariamente saben cómo usarlos para el aprendizaje. Aprender es más que mirar vídeos y descargar aplicaciones. Ayudadles a autoorganizarse, es necesario que dispongan de una rutina que les ayude.

**3. Dedicad tiempo al diseño (re-diseño) del curso.** En la educación en línea, la planificación es esencial, como lo es un buen diseño del curso. Es necesario que los estudiantes perciban que la presencia y el acompañamiento docente superan la ausencia física. Utilizar espacios de comunicación permanente (canal a Telegram, foro en el

espacio digital, grupo de Gmail), a fin de mantener el contacto y enviar y recibir sugerencias, refuerzos a comentarios positivos y curiosidades para estimular el trabajo que hacen. Esto los mantendrá motivados y activos en el entorno.

**4. Elaborad un conjunto de actividades**, y acompañadlas de un conjunto de recursos didácticos. Considerad actividades auténticas, que sitúen a los estudiantes en la aplicación de conceptos y que les permitan desarrollar las competencias que deberán alcanzar. Prevenid el aburrimiento. Hacedlos participar de la actividad, que no la puedan llevar a cabo con una actitud sólo pasiva, sino que deban implicarse.

**5. Asociad un conjunto de recursos a las actividades.** Será la forma en que los estudiantes accedan a contenidos. Los recursos pueden ser elaborados por iniciativa propia, si bien ahora tenemos la oportunidad de buscar recursos de calidad en la red.

**6. Cread dinámicas de interacción activa en el entorno virtual** para mantener a los estudiantes conectados y motivados, fomentando una comunidad de aprendizaje social y académica que comparta dudas, soluciones, inquietudes, etc.

**7. Explicad el modelo de evaluación** que se llevará a cabo desde el comienzo y haced explícitos a los estudiantes los criterios de evaluación, así como el feedback que se les facilitará.

**8. Generad presencia social.** Cuando aún no están acostumbrados, los alumnos no presenciales corren el riesgo de sentirse solos. Podéis crear espacios de intercambio de mensajes entre los propios alumnos (un espacio libre de debate, un espacio de foro o una lista de whatsapp pueden hacer la función). Según la edad de vuestros alumnos, haced lo mismo para las familias: animadles a conectarse entre ellos. Promoved un clima de trabajo positivo y distendido.

**9. Desarrollad el espíritu crítico de los estudiantes respecto a la tecnología.** Es una gran oportunidad para hacer que sean ellos mismos, con vuestro apoyo, quienes se den cuenta de los beneficios, pero también de los riesgos del uso de las tecnologías.

**10. Aprovechad para trabajar colaborativamente con los compañeros y compañeras docentes más cercanas.** Intercambiad vuestras prácticas docentes en línea, vuestros recursos, o cread un espacio compartido al que todo el mundo tenga acceso.

#### **2.3 LA EDUCACIÓN EN TIEMPOS DE PANDEMIA**

El 11 de marzo de 2020 la Organización Mundial de la Salud (OMS) declaró la pandemia mundial conocida como COVID-19, enfermedad ocasionada por el virus

coronavirus 2 del sindrome respiratorio agudo grave (SARS-CoV-2), para entonces ya estaba presente en más de 100 territorios a nivel mundial y para prevenir la expansión del virus, los gobiernos impusieron restricciones de viajes, [cuarentenas,](https://es.wikipedia.org/wiki/Cuarentena) confinamientos, aislamiento social, cancelación de eventos y cierre de establecimientos.

La principal consecuencia en la educación de todas estas medidas tomadas fue que se pasó de las clases presenciales a la teleformación o *e-learning* de manera drástica, obligando al profesorado a cambiar en tiempo récord metodologías para adaptarlas a la nueva situación de enseñanza digital, alargándose hasta el final de curso y por tanto teniendo que adaptar día a día todos los contenidos del tercer trimestre para poder impartirlos de forma virtual.

La Consellería de Educación de la Comunidad Valenciana conformó un plan de acción de docencia digital llamado el Plan Mulan (Modelo Unificado Lectivo de Actividades No presenciales) para impartir de manera virtual las actividades y formación correspondientes a diversas etapas escolares. Está integrado por 4 portales digitales, segmentados por etapas educativas: 'Mestreacasa', dirigido para Infantil y Primaria, 'Aules' para ESO, FP Básica y EOI, la plataforma de videoconferencias 'Webex' para Bachillerato y FP y por último el nexo de comunicación entre profesorado y familias que será 'Web Familia', las pruebas o exámenes se realizarán a través de 'Aules'.

Debido a esta situación los centros educativos se vieron forzados a introducir las herramientas digitales para poder continuar con el calendario académico. Robles (2020) durante su estudio del uso de las TIC como estrategia didáctica en esta situación, pudo evidenciar que los obstáculos que presentaron los docentes fueron por causas afectivas, cognitivas, generacionales, etc. por lo que se debe incentivar al aprendizaje del manejo de estas plataformas digitales. También hace hincapié que el uso de estos instrumentos tecnológicos es altamente beneficioso para el progreso educativo aunque evidencia un limitado interés por parte de algunos centros académicos y docentes ya que creen que el uso de estos implica una desconfiguración de la metodología de modelos tradicionales. A raíz de esta pandemia concluye que es necesario considerar el diseño e implementación de programas de capacitación docente para la enseñanza desde plataformas digitales.

Cotino (2020) en su estudio sobre la enseñanza digital y el derecho a la educación en tiempo de coronavirus nos dice que la educación debe lograr el desarrollo de la personalidad y ello hoy en día difícilmente puede lograrse sin la plena integración de las TIC en los procesos educativos. También insiste que el intensivo uso de las TIC puede ser un revulsivo para intensificar las competencias en pensamiento computacional, análisis de

datos, aprendizaje automático, ciberseguridad, redes y robótica que fomenta la creatividad, resolución de problemas, la ética y la colaboración.

Esta pandemia nos ha empujado al cambio de la transformación digital en la educación y la comunidad educativa debe de hacer los máximos esfuerzos por satisfacer en la medida de lo posible el derecho a la educación aunque deba ser a través de medios digitales.

También tenemos que tener presente el papel de los padres y su deber natural de asegurar la educación de sus hijos por lo que deben informarse de las posibilidades que ofrece el Estado y en caso de dificultad pedir la ayuda correspondiente, deben proporcionar en la medida de lo posible recursos y condiciones necesarias para el progreso escolar, estimularles para que lleven a cabo las actividades de estudio diarias e intentar mejorar el rendimiento de sus hijos.

A modo de conclusión Cotino (2020) afirma que esta crisis sanitaria nos ha brindado la oportunidad de mejorar mucho la educación gracias a la transformación digital y con ello el uso de las TIC en el ámbito educativo, que hasta ahora era percibido negativamente. Este salvavidas ha garantizado unos mínimos de los objetivos del derecho a la educación y para ello se ha necesitado una acción positiva de los poderes jurídicos y la comunidad educativa, los cuales a partir de ahora tienen una oportunidad histórica de asumir un cambio de siglo y exprimir todas las posibilidades que nos brinda la educación digital.

Villén (2020) en su estudio basado en tres aspectos como son actitudes, emociones y sentimientos experimentados por docentes frente a las tecnologías durante el confinamiento, concluye que la mayoría de los profesores a los que se les realizó el estudio ya tenían a las TIC como un aspecto importante en su actividad docente, siendo los más jóvenes y los de menor experiencia los que más las utilizan, estos últimos posiblemente por dejar a un lado la educación tradicional intentando introducir aspectos más innovadores. Durante la pandemia la importancia de las TIC educativas creció siendo un aspecto clave y fundamental para la interacción entre los docentes y el alumnado promoviendo una mayor actividad del alumnado con estas como vía necesaria y única de comunicación y después de este periodo de confinamineto, en general el profesorado ha aumentado su valoración positiva de las TIC considerándolas de gran importancia y aumentando su interés por éstas.

### **3 ELABORACIÓN MATERIAL**

Dada la situación actual debido a la COVID-19 que nos ha hecho cambiar las clases presenciales por clases virtuales de forma repentina y al continuo crecimiento de las TIC dentro de la comunidad educativa, se ha elaborado un material acorde con las circunstancias. Material interactivo al que se puede acceder desde cualquier lugar y que pretende enseñar los contenidos pertenecientes a combinatoria para 4º ESO de una forma interactiva, entretenida y más motivadora.

# **3.1 HERRAMIENTA eXeLearning[2](#page-15-0)**

Esta herramienta se trata de un software libre que facilita la creación de contenidos educativos sin necesidad de ser experto en HTML<sup>[3](#page-15-1)</sup> o XML<sup>[4](#page-15-2)</sup>, es una aplicación multiplataforma que permite la utilización de árboles de contenido, elementos multimedia, actividades interactivas de autoevaluación, etc. facilitando la exportación del contenido generado a múltiples formatos: HTML, SCORM<sup>[5](#page-15-3)</sup>, ePub3<sup>[6](#page-15-4)</sup>, etc.

Para empezar a utilizarlo sólo se debe seguir estos sencillos pasos:

• Acceder a la página [www.exelearning.net](http://www.exelearning.net/) y descargar la versión compatible con el ordenador. Al abrir eXeLearning nos encontraremos con cuatro zonas bien diferenciadas, marcadas en distintos colores (rojo, azul, amarillo y verde), como podemos observar en la Imagen 1:

| Modo avanzado            | Visualización previa                                              |
|--------------------------|-------------------------------------------------------------------|
| Propiedades<br>Contenido |                                                                   |
|                          |                                                                   |
|                          |                                                                   |
| Inicio                   |                                                                   |
|                          |                                                                   |
|                          |                                                                   |
|                          | $\times$                                                          |
|                          |                                                                   |
|                          |                                                                   |
|                          |                                                                   |
|                          |                                                                   |
|                          |                                                                   |
|                          | Pulse en los elementos del panel izquierdo para añadir contenido. |

*Imagen 1: Pantalla de trabajo de eXeLearning*

<span id="page-15-0"></span><sup>2</sup> Parte de la información de esta sección se ha obtenido de [http://descargas.educalab.es/cedec/exe\\_learning/Manuales/manual\\_exe25/index.html](http://descargas.educalab.es/cedec/exe_learning/Manuales/manual_exe25/index.html)

<span id="page-15-1"></span><sup>3</sup> siglas en inglés de *HyperText Markup Language* ('lenguaje de marcas de hipertexto'), hace referencia al lenguaje de marcado para la elaboración de páginas web. *Wikipedia*

<span id="page-15-2"></span><sup>4</sup> siglas en inglés de *eXtensible Markup Language*, traducido como "Lenguaje de Marcado Extensible" o "Lenguaje de Marcas Extensible", es un metalenguaje que permite definir lenguajes de marcas desarrollado por el World Wide Web Consortium (W3C) utilizado para almacenar datos en forma legible. *Wikipedia*

<span id="page-15-3"></span><sup>5</sup> del inglés *Shareable Content Object Reference Model*, traducible al español como "Modelo Referenciado de Objetos de Contenido Compartible" conjunto de objetos de aprendizaje empaquetados y estructurados como material web de forma pedagógica bajo un estándar libre que permite importar, reutilizar y compartir contenidos. *Wikipedia*

<span id="page-15-4"></span><sup>6</sup> acrónimo de la expresión inglesa *Electronic Publication* (publicación electrónica), formato de archivo de libro electrónico. *Wikipedia*

- 1. Estructura: en esta sección podremos crear el índice de nuestros contenidos.
- 2. Menú principal: en esta sección podremos gestionar los archivos, la impresión, las exportaciones, los estilos, las preferencias de usuario y la ayuda. A la derecha aparece el botón de "Previsualización" y la opción de activar el "Modo avanzado", que mostrará más opciones en los menús.
- 3. iDevices: en esta sección podremos elegir entre diferentes elementos ("iDevices") que nos permiten incluir diversos tipos de contenidos y actividades.
- 4. Área de trabajo: en esta sección hay dos pestañas: en la pestaña "Contenido" podremos visualizar los contenidos que vamos creando y en "Propiedades" incluir metadatos referentes a nuestras creaciones.

Una vez tenemos el programa instalado y nos hemos familiarizado con la pantalla principal del programa seguimos con los siguientes pasos:

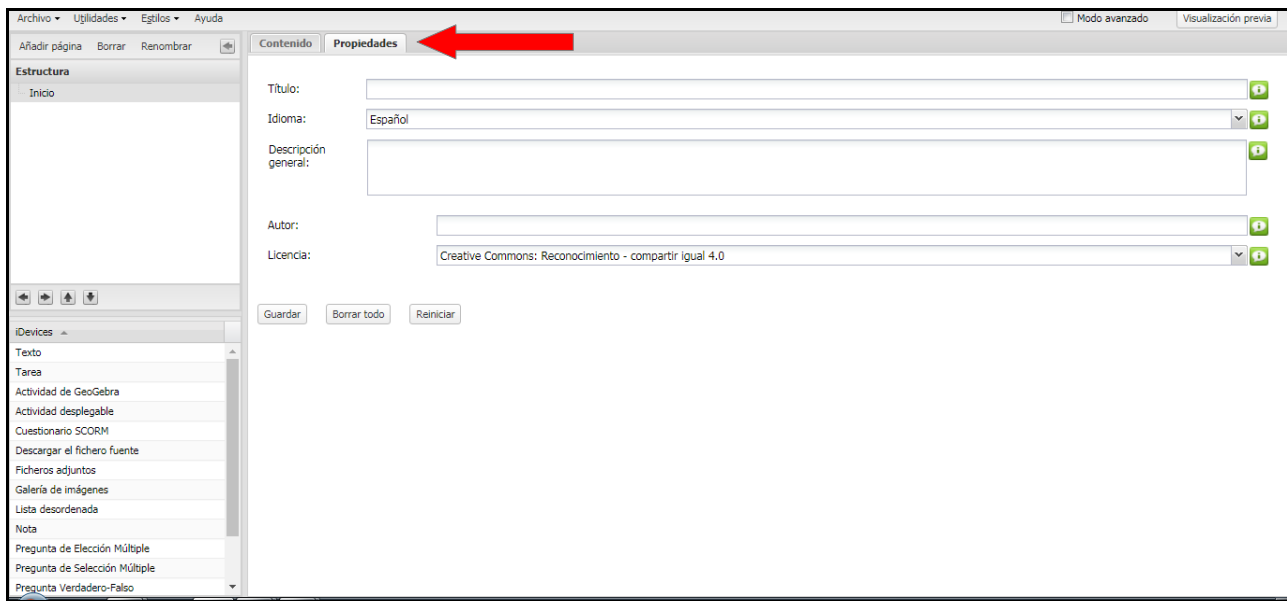

• **PASO 1:** Ir la la pestaña Propiedades y escribir el título de tu Proyecto (Imagen 2).

*Imagen 2: Pantalla propiedades de eXeLearning*

• **PASO 2:** Eligir el diseño que se desee en el menú Estilos o hacer tu propio diseño desde Gestor de estilos (modo Avanzado) (Imagen 3).

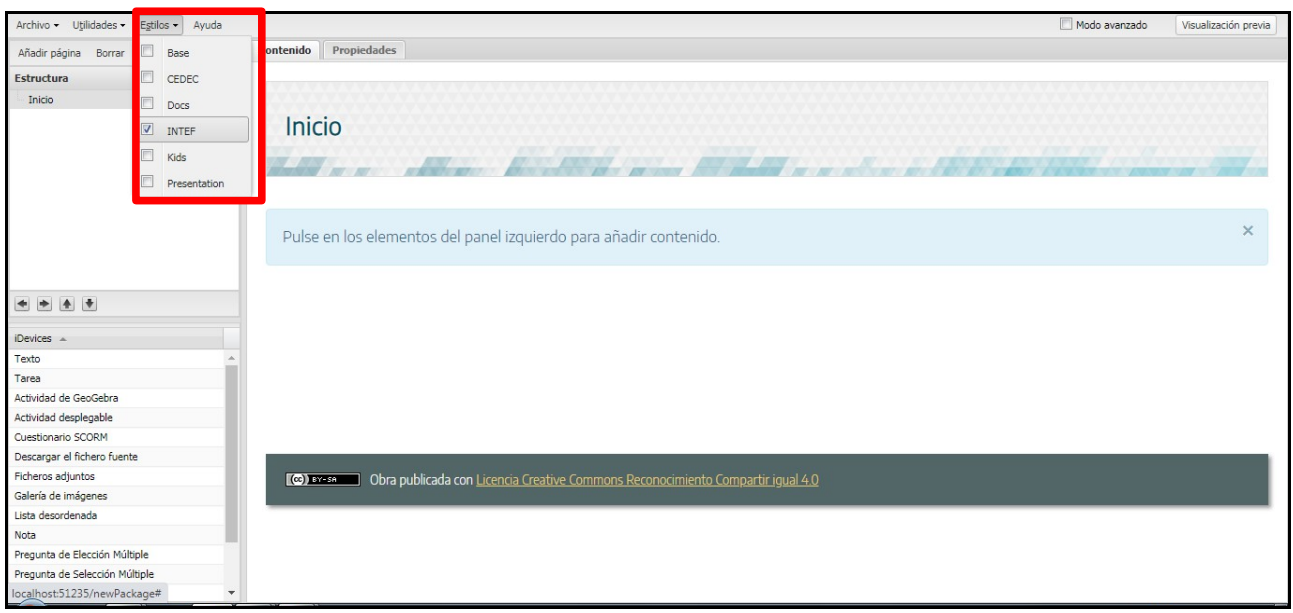

*Imagen 3: Pantalla estilos de eXeLearning*

- **PASO 3:** Definir la estructura del tema utilizando las pestañas de *Añadir página*, *Borrar* y *Renombrar.*
- **PASO 4:** Introducir contenido añadiendo un bloque, un 'iDevice' que están en la parte inferior izquierda (Imagen 4).

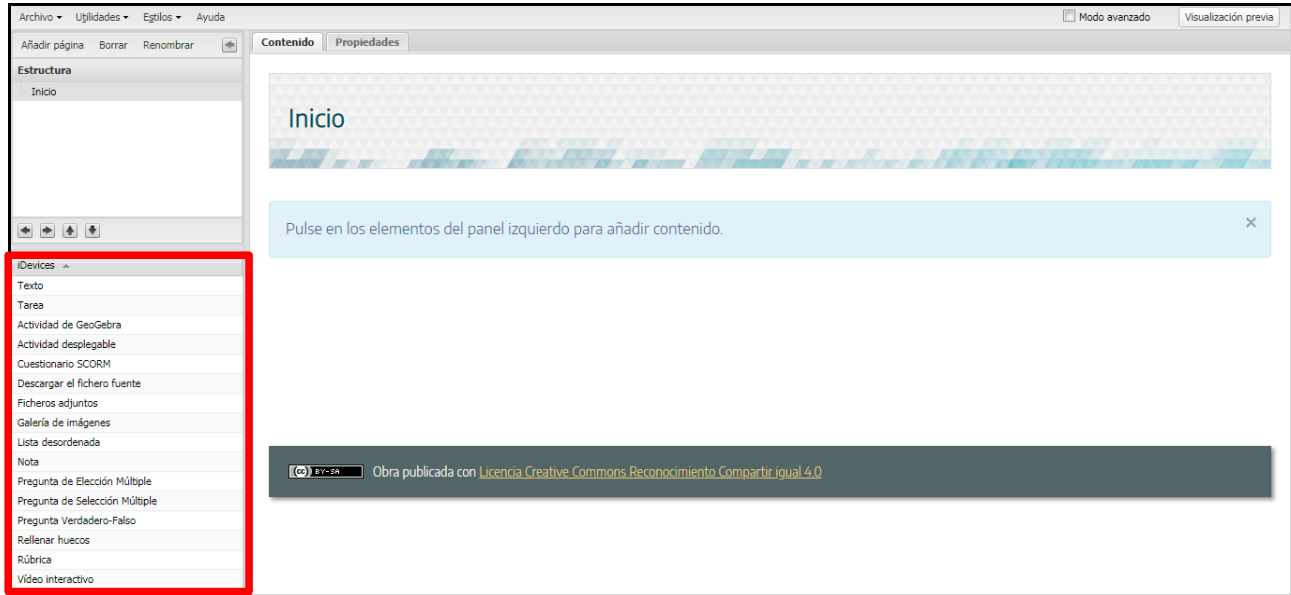

*Imagen 4: Pantalla iDevices de eXeLearning*

Utilizando los 'iDevice' puedes crear diverso contenido pudiendo elegir entre muchas opciones:

- <span id="page-18-4"></span>• Para crear contenidos o temas tenemos dos opciones:
	- *Texto:* se introduce el texto con un editor normal que una vez publicado se presenta como una lectura para el estudiante, podemos ver un ejemplo en el Anexo 1, [Imagen 24.](#page-43-1)
	- *Tarea:* se pueden plantear actividades que permiten indicar el tiempo estimado y el agrupamiento del alumnado, en la [Imagen 12](#page-29-0) del apartado 4.6 podemos ver un ejemplo.
- <span id="page-18-3"></span><span id="page-18-2"></span><span id="page-18-1"></span><span id="page-18-0"></span>• Para crear actividades interactivas el programa incluye estas posibilidades:
	- *Actividad de GeoGebra:* permite incluir una tarea desarrollada con el software matemático GeoGebra, ejemplo de esta actividad lo encontramos en la pestaña *¿JUGAMOS?* de la unidad didáctica en las [Imágenes 22 y 23](#page-36-0) del apartado 4.6.
	- *Actividad desplegable:* se puede crear un texto con un lista de posibles cadenas de palabras que deberán ser seleccionadas. Encontramos un ejemplo en el Anexo 1, [Imagen 25.](#page-43-0)
	- *Cuestionario SCORM:* crea una (o varias) preguntas tipo test, similar al funcionamiento del iDevice "Pregunta de elección múltiple" pero permite obtener datos del rastreo de la actividad que indican si se ha aprobado o no la prueba.
	- *Lista desordenada:* permite la creación de una lista desordenada para ser ordenada por el alumnado según la instrucción dada por el docente.
	- *Pregunta de elección múltiple:* propone una (o varias) preguntas tipo test al alumnado. Cada una de las preguntas sólo podrá tener una respuesta correcta, ejemplo de esta actividad se encuentra en la pestaña *Autoevaluación* de la unidad didáctica y en las *Imágenes 20 y 21* del apartado 4.6.
	- *Pregunta de selección múltiple:* propone una (o varias) preguntas tipo test al alumnado. Cada una de las preguntas podrá tener más de una respuesta correcta.
	- *Pregunta verdadero-falso:* propone una (o varias) preguntas que deberán ser respondidas con "Verdadero" o "Falso".
	- *Rellenar huecos:* propone al alumnado un texto con espacios en blanco que

deberán ser completados. Incluye la posibilidad de retroalimentación.

- *Vídeo interactivo:* permite incluir diversas actividades mientras visualizamos un vídeo, facilitándonos la posibilidad de editar en qué momento del vídeo queremos que este se pause para la realización de la actividad.
- <span id="page-19-3"></span>• Para presentar recursos externos tenemos las siguientes opciones:
	- *Descargar fichero fuente:* permite añadir al recurso exportado un botón de descarga del fichero fuente (.elp).
	- *Ficheros adjuntos:* permite adjuntar a modo de listado no ordenado los ficheros con sus correspondientes enlaces. Ejemplo de fichero adjunto podemos verlo en el Anexo 1, [Imagen 26.](#page-44-1)
	- *Galería de imágenes:* muestra un álbum de imágenes, inicialmente en formato miniatura.
	- *Nota:* permite incluir comentarios y anotaciones del autor de manera interna. Solo será visible en el archivo editable en eXeLearning y no se visualizará en ningún archivo exportado.
	- *Rúbrica:* permite crear rúbricas desde cero o a partir de un modelo, así como aplicarlas una vez exportado el contenido.
- <span id="page-19-2"></span>• Y por último podemos añadir juegos a nuestro contenido, estos últimos están en modo experimental:
	- *Adivina:* Completar un término dada su definición.
	- *QuExt:* Juego de preguntas rápidas con varias respuestas.
	- *Rosco:* Juego de palabras (de la A a la Z). Ejemplo en el Anexo 1, [Imagen 27.](#page-44-0)
	- *VídeoQuExt:* Juego de preguntas rápidas con varias respuestas sobre un vídeo.

En los materiales que vamos a crear necesitamos introducir fórmulas matemáticas en el modo texto, para poder escribirlas existe una opción de **pegar marcado matemático** como se observa en las Imágenes 5 y 6, que a través de MathJax<sup>[7](#page-19-0)</sup> convierte las expresiones escritas en código LaTe $X^8$  $X^8$  en expresiones matemáticas.

<span id="page-19-0"></span><sup>7</sup> motor de visualización de código abierto en JavaScript para la notación **LaTeX**, MathML y AsciiMath que funciona en todos los navegadores modernos [http://cefire.edu.gva.es/pluginfile.php/1134135/mod\\_resource/content/12/qu\\_es\\_mathjax.html](http://cefire.edu.gva.es/pluginfile.php/1134135/mod_resource/content/12/qu_es_mathjax.html)

<span id="page-19-1"></span><sup>8</sup> sistema de composición de textos de alta calidad, sobre todo de aplicación científica <https://es.wikipedia.org/wiki/LaTeX>

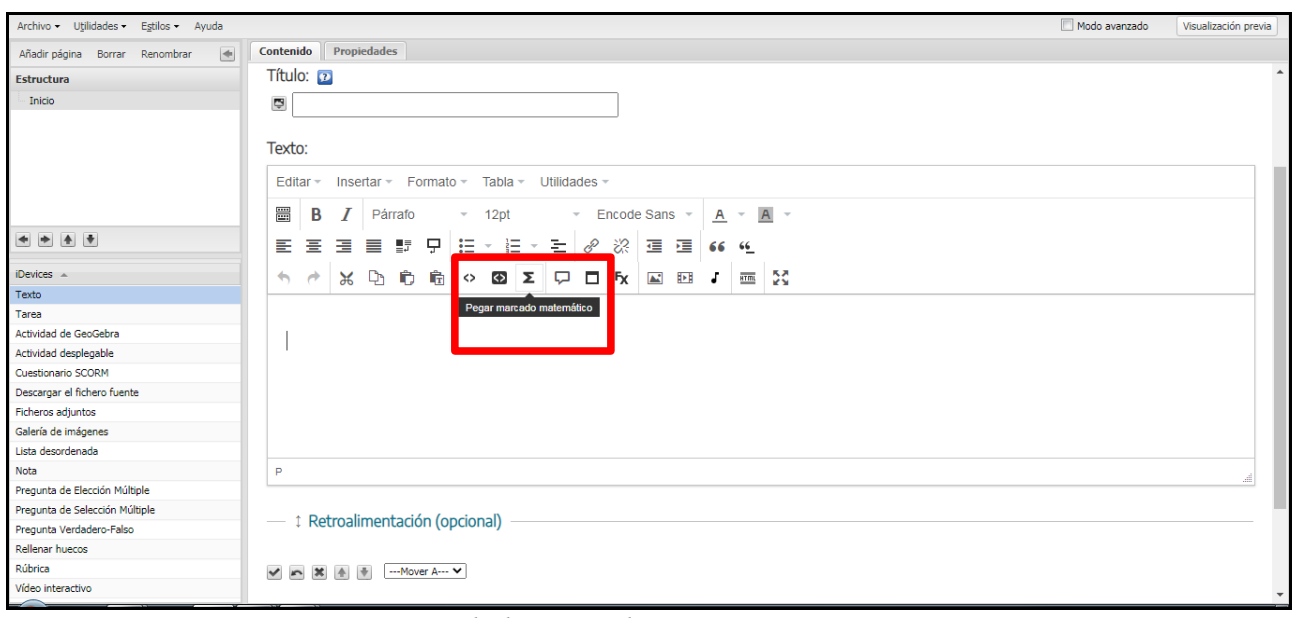

*Imagen 5: Símbolo marcado matemático en eXeLearning*

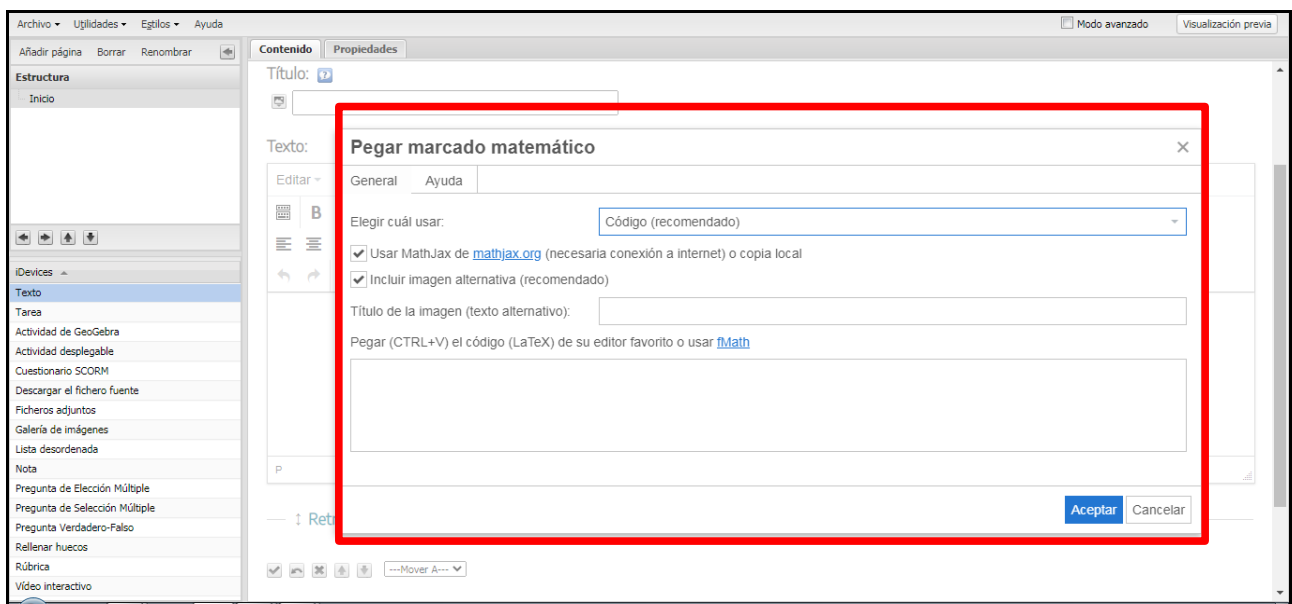

*Imagen 6: Pantalla introducción fórmulas matemáticas en eXeLearning*

- **PASO 5:** Una vez elaborado todo el contenido, se puede ir a *Visualización previa*, situado en la parte superior derecha y comprobar cómo queda el trabajo realizado.
- **PASO 6:** Exportar el contenido en el formato necesario: sitio web, ePub3, IMS o SCORM para Moodle y otros LMS. (Imagen 7)

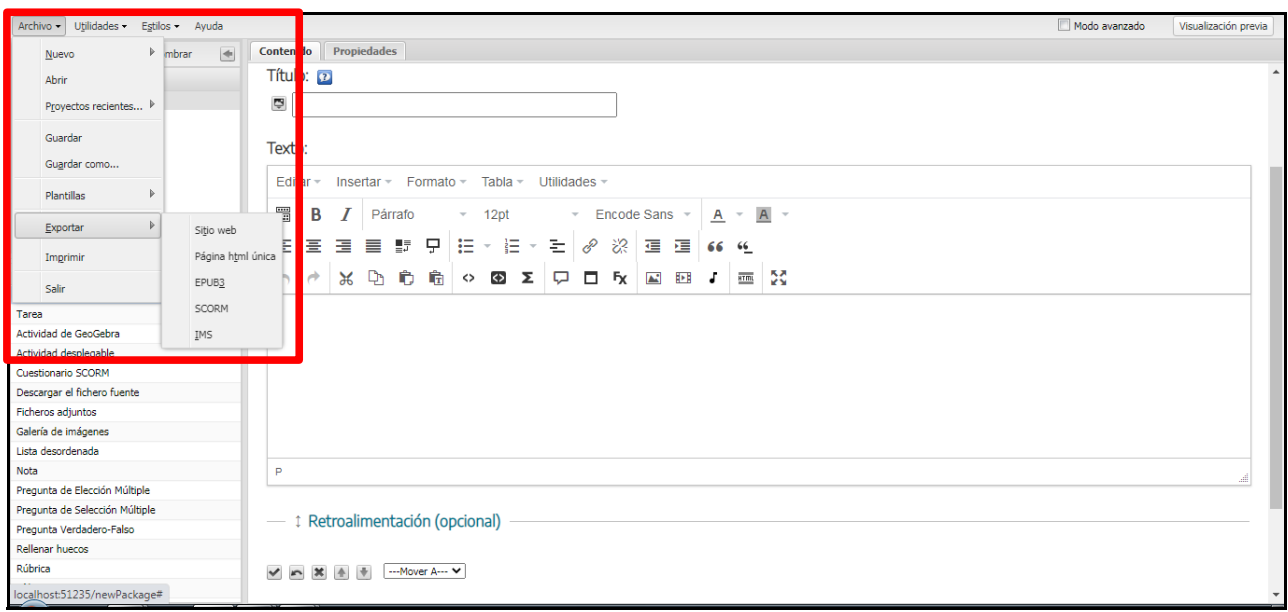

*Imagen 7: Pantalla exportación de contenido en eXeLearning*

#### **3.2 MATERIAL EDUCATIVO PARA 4 <sup>o</sup> ESO CON eXeLearning**

El material preparado con eXeLearning para los estudiantes de  $4^{\circ}$  ESO es un material interactivo que sustituye al libro de texto y está elaborado en su totalidad por el profesor de manera que te permite hacerlo a tu gusto y modificarlo en caso necesario. Además lo puedes impartir tanto de manera presencial tipo aprendizaje mixto (*b-learning*) o a distancia tipo teleformación (*e-learning*).

Mediante los contenidos preparados los estudiantes pueden navegar a través de distintas pantallas que les conducen a explicaciones teóricas, ejercicios, enlaces externos, juegos, etc.

La pantalla principal consta de un menú elaborado mediante un árbol de contenidos que a través de sus pestañas pueden acceder a cada apartado de la unidad didáctica. Una vez accedes a las pestañas del menú puedes encontrar en primer lugar la explicación teórica y a continuación ejemplos resueltos además de alguna tarea para realizarla en clase. Después de cada bloque encontramos la pestaña de **Ejercicios** para que los alumnos practiquen sobre lo explicado.

Al final del árbol de contenido encontramos la pestaña de **Pautas para la resolución de problemas**, además de **Ejercicios finales**, **Ejercicios de ampliación***,* **Autoevaluación** y por último **¿Jugamos?***.* Dentro de las **Pautas para la resolución de problemas** encontramos un esquema con preguntas para facilitar la comprensión de los enunciados de los problemas planteados además de una tabla con un resumen final. Los **Ejercicios de ampliación** y **Autoevaluación** están compuestos por preguntas interactivas de respuesta múltiple, las cuales los estudiantes pueden realizar en sus dispositivos electrónicos. En los **Ejercicios de ampliación** eligen la respuesta que creen correcta, en el caso que no acierten la pantalla muestra el texto Incorrecta y en el caso de acierto aparece una retroalimentación donde se muestra el por qué de la respuesta correcta y para la **Autoevaluación**, al final del cuestionario aparece una pestaña que al pulsarla se envían las respuestas y automáticamente te muestra la puntuación obtenida. El último apartado **¿Jugamos?** se trata de dos juegos relacionados con combinatoria donde pueden jugar tanto de manera individual como en grupos.

La explicación de todos estos contenidos se desarrollará más extensamente en el apartado 4.6: Metodología de las sesiones.

#### **4 UNIDAD DIDÁCTICA**

La unidad didáctica, UD a partir de ahora, que se va a mejorar es la impartida en el periodo de prácticas que fue la de combinatoria para el grupo de 4º ESO de Matemáticas Académicas. Este contenido se encuentra dentro del currículum de secundaria para el curso 4º ESO en la asignatura Matemáticas orientadas a las Enseñanzas Académicas, BLOQUE 5: Estadística y Probabilidad, según el *Real Decreto 1105/2014 del 26 de diciembre, por el que se establece el currículo básico de la Educación Secundaria Obligatoria y el Bachillerato*.

#### **4.1 CONTEXTUALIZACIÓN DE LA CLASE**

El alumnado de Matemáticas Académicas de 4<sup>º</sup> ESO del Colegio Diocesano La Milagrosa está formado por 8 estudiantes, de los cuales 5 son chicos y 3 chicas. Todos disponen de dispositivo electrónico propio (Ipad) a excepción de un alumno que utiliza los ordenadores que el centro dispone.

El aula tiene una televisión donde se proyecta el Ipad del profesorado o cualquier otro dispositivo electrónico donde los estudiantes visualizan los contenidos que el docente les quiere mostrar.

En general el clima de la clase es muy bueno, la ratio de alumnos es pequeña, por tanto el ambiente que se genera es muy familiar. Los estudiantes trabajan en equipo, hacen conjuntamente los ejercicios, todos participan y se exponen por igual a salir a la pizarra. Es un grupo bueno y las clases se consiguen aprovechar al máximo.

# **4.2 OBJETIVOS**

Los objetivos a conseguir en esta UD en relación al currículum son según el *Real Decreto 1105/2014 del 26 de diciembre, por el que se establece el currículo básico de la Educación Secundaria Obligatoria y el Bachillerato*:

- Utilizar los diferentes métodos de conteo
- Manejar los números combinatorios y conocer sus propiedades
- Distinguir entre variaciones y permutaciones
- Saber identificar combinaciones de *m* elementos tomados de *n* en *n*
- Calcular el número de posibilidades con diagramas de árbol
- Desarrollo de distintas potencias de binomios
- Resolución de problemas utilizando las fórmulas

### **4.3 COMPETENCIAS CLAVE**

Las competencias que se pretenden desarrollar en esta UD son las que se muestran a continuación y las metodologías para conseguirlo se desarrollarán en el apartado 4.6: Metodología de las sesiones:

<span id="page-23-0"></span>• **Competencia matemática y competencias básicas en ciencia y tecnología**. Se trata de desarrollar y aplicar un razonamiento matemático para resolver problemas diversos de la vida cotidiana, haciendo hincapié en el razonamiento, la actividad y los conocimientos. La competencia matemática requiere de conocimientos sobre los números, las medidas y las estructuras, así como de las operaciones y las representaciones matemáticas, y la comprensión de los términos y conceptos matemáticos (operaciones, números, medidas, cantidad, espacios, formas, datos, etc.). Deben de ser capaces de aplicar los conocimientos adquiridos en distintos contextos, ya sean sociales, personales, profesionales, etc. La competencia matemática implica desarrollar la creación de explicaciones y descripciones matemáticas que además incluyen la interpretación de resultados y la reflexión de si son adecuados y tienen sentido en el contexto en el que se presentan. El la UD se aprenderá a utilizar la combinatoria en la resolución de problemas cotidianos. Los enunciados planteados son situaciones que se pueden dar en la vida real, así se facilita al alumnado la comprensión de los mismos. También analizaremos las diferentes situaciones que nos proporciona el azar. Ejemplos de enunciados planteados los encontraremos en el [Anexo 2.](#page-45-0)

- **Competencias sociales y cívicas**. Competencias que requieren de la habilidad y capacidad para utilizar los conocimientos y actitudes sobre la sociedad, entendida desde las diferentes perspectivas, para interpretar fenómenos y problemas sociales. La competencia social se relaciona con el bienestar personal y colectivo. Este competencia pretende desarrollar la capacidad de comunicarse de una manera constructiva en diferentes entornos sociales y culturales, entender otros puntos de vista, ser tolerante y tener empatía. El alumnado debe mostrar respeto hacia otras opiniones. En cuanto a la competencia cívica, los estudiantes deben conocer los conceptos de democracia, justicia, igualdad, ciudadanía y derechos humanos y civiles, deben mostrar respeto a los compañeros, ponerse en el lugar del otro, aceptar las diferencias, respetar otras culturas y las historias colectivas y personales de los otros. El alumnado debe saber respetar el turno de palabra, ser capaz de ayudar al compañero cuando necesite ayuda y ser comprensivo con los ritmos de aprendizaje del resto, debe respetar todas las opiniones y ser tolerante.
- **Aprender a aprender**. Esta competencia supone disponer de habilidades para iniciarse en el aprendizaje y ser capaz de continuar aprendiendo de manera cada vez más eficaz y autónoma de acuerdo a los propios objetivos y necesidades. El alumnado adquiere consciencia de sus propias capacidades, de lo que es capaz de aprender y de lo que necesita mejorar. En la UD se pretende valorar los diferentes conceptos aprendidos para la resolución de problemas, fomentar la curiosidad en los problemas donde se puedan sentir identificados a través de la iniciativa y el espíritu emprendedor y utilizar los conocimientos adquiridos para resolver problemas en el aula y fuera de ella. Además con la resolución de los problemas en la pizarra, tanto los estudiantes que lo están resolviendo como los que están en sus pupitres ayudando, aprenden a dar explicaciones razonables con los conocimientos adquiridos para que el resto de compañeros lo entiendan, esto les sirve de autoevaluación para saber los conocimientos que van adquiriendo, además de esta forma se motivan unos a otros y ven reforzada su autoconfianza para ayudar en la obtención de buenos resultados.
- **Competencia digital**. Conjunto de conocimientos y habilidades que permiten un uso seguro y eficiente de las tecnologías de la información y las comunicaciones, esto implica unos conocimientos básicos de las principales aplicaciones informáticas, desarrollo de diversas destrezas relacionadas con el acceso, procesamiento y uso de la información, creación de contenidos, selección de

fuentes de información dependiendo de los objetivos a alcanzar. El alumnado desarrolla una actitud activa, crítica y realista hacia las nuevas tecnologías y sus herramientas. A través de la competencia digital se intenta motivar y activar la curiosidad hacia algo novedoso. Utilizaremos además del uso de la calculadora para la resolución de problemas, el ordenador o tablet para la proyección del material elaborado para todas las sesiones de clase.

- **Competencia en comunicación lingüística**. La definición según la ley de competencia lingüística es el resultado de la acción comunicativa dentro de prácticas sociales determinadas, en las cuales el individuo actúa con otros interlocutores y a través de textos en múltiples modalidades, formatos y soportes. El alumnado encuentra serias dificultades en la comprensión de los enunciados de los problemas, es por ello que es de vital importancia entender y expresar de manera correcta las definiciones aprendidas en la unidad didáctica, para así poder resolver los problemas fácilmente.
- **Competencia cultural y artística**. El estudiante debe apreciar, comprender y valorar de manera crítica las distintas manifestaciones del arte y la cultura, familiarizándose con éstas mediante su disfrute y su contribución para conservar y mejorar el patrimonio cultural y artístico. Supone el dominio de las destrezas necesarias para la expresión de ideas, experiencias o sentimientos de forma creativa. A través de los ejemplos culturales y artísticos presentes en la unidad didáctica el alumnado aprenderá a relacionar los conceptos de combinatoria con cultura general.

# **4.4 CONTENIDOS**

Los contenidos conceptuales según el *Real Decreto 1105/2014 del 26 de diciembre, por el que se establece el currículo básico de la Educación Secundaria Obligatoria y el Bachillerato* serían los siguientes:

- Definición de factorial
- Técnicas de recuento: principio del producto, principio de la suma y diagramas de árbol
- Definición de variación simple y con repetición
- Definición de permutación simple y con repetición
- Definición de combinación simple
- Números combinatorios y sus propiedades
- Triángulo de Tartaglia o Pascal y sus propiedades
- Binomio de Newton

#### **4.5 ELEMENTOS TRANSVERSALES**

En esta UD tratamos de entender los problemas y saber resolverlos mediante la lectura comprensiva y el desarrollo de las competencias transversales.

Se utilizan las TIC mediante el uso del ordenador y la calculadora, en este caso en concreto, todo el desarrollo de la UD se ha elaborado mediante el programa eXeLearning y está diseñada para implementarla de forma presencial mediante su proyección en la pizarra electrónica y en los mismos dispositivos del alumnado, en el caso de tener que dar las clases online también sería posible su utilización, ya que se puede exportar a las aulas virtuales de los centros, se podría colgar en Internet como una página web o incluso mandar un enlace con la página por e-mail para que accedieran desde sus casas. En el siguiente apartado junto con la metodología se explicará más detalladamente todos estos elementos transversales empleados.

# **4.6 METODOLOGÍA DE LAS SESIONES**

La UD se impartirá en 7 sesiones de 50 minutos cada una y la metodología a seguir es la que se explica a continuación:

1ª SESIÓN:

En esta primera sesión se proporcionará al alumnado el acceso al material didáctico preparado para que lo puedan trabajar individualmente en sus dispositivos y a su vez se proyectará en la pantalla del aula para observarlo todos juntos. Se les preguntará en primer lugar si tienen conocimientos previos de combinatoria y seguidamente, se hará una introducción a la combinatoria y se explicará:

- La definición de combinatoria y los contenidos pertenecientes a curiosidades de ese mismo apartado: Dados de Mozart y Libro de Queneau, con esta información el alumnado adquiere conocimientos culturales y relaciona el concepto de combinatoria con casos reales.
	- Dados de Mozart (Imagen 8 y 9). Trata sobre el juego que Mozart inventó (*Musikalisches Würfelspiel)* que con la ayuda de dos dados se pueden componer piezas musicales de 16 compases sin tener ni idea de música ni de composición. Mozart escribió 176 compases numerados del 1 al 176 y los

organizó en una tabla de 16 columnas, cada una de las cuales tiene 11 filas con un compás cada una, para componer la pieza musical sólo tienes que lanzar los dados 16 veces (uno por columna) y elegir la fila cuya suma sea la de los dados lanzados. Existen 11<sup>16</sup> combinaciones posibles. En la sección se adjuntan dos enlaces, uno en el que se puede escuchar a una orquesta tocando un ejemplo:<https://www.youtube.com/watch?v=YcQDmxCD-ns>y otro para poder escribir tu propia combinación musical y escucharla en formato MIDI [\(https://web.archive.org/web/20181119113708/http://sunsite.univie.ac.at/Mozart/](https://web.archive.org/web/20181119113708/http://sunsite.univie.ac.at/Mozart/dice/#options) [dice/#options\)](https://web.archive.org/web/20181119113708/http://sunsite.univie.ac.at/Mozart/dice/#options).

| Tema 12. COMBINATORIA<br>1. FACTORIAL DE UN NÚMERO | <b>CURIOSIDADES</b>                       |            |           |            |           |           |           |            |           |           |           |           |                      |           |            |            |            | c |  |
|----------------------------------------------------|-------------------------------------------|------------|-----------|------------|-----------|-----------|-----------|------------|-----------|-----------|-----------|-----------|----------------------|-----------|------------|------------|------------|---|--|
| 2. TÉCNICAS DE RECUENTO                            |                                           |            |           |            |           |           |           |            |           |           |           |           |                      |           |            |            |            |   |  |
| 3. VARIACIONES                                     |                                           |            |           |            |           |           |           |            |           |           |           |           |                      |           |            |            |            |   |  |
| 4. PERMUTACIONES                                   | El juego de los dados musicales de Mozart |            |           |            |           |           |           |            |           |           |           |           |                      |           |            |            |            |   |  |
| 5. COMBINACIONES                                   |                                           |            |           |            |           |           |           |            |           |           |           |           |                      |           |            |            |            |   |  |
| 6. PAUTAS PARA LA RESOLUCIÓN<br>DE PROBLEMAS       |                                           |            |           |            |           |           |           |            | Minueto   |           | 10        | 11        | 12                   | 13        | 14         | 15         |            |   |  |
| <b>EJERCICIOS FINALES</b>                          |                                           | 96<br>32   | 22        | 141        |           | 105       | 122       |            | 30        | 70        | 121<br>39 | 26        | $\overline{a}$<br>56 | 112       | 49         | 109<br>116 | 14<br>83   |   |  |
|                                                    |                                           | 69<br>40   | 95        | 158<br>113 |           | 153       |           | 110<br>159 |           |           | 139       | 15        | 132<br>34            | 73        | 58         | 145<br>52  | 79<br>170  |   |  |
| EJERCICIOS DE AMPLIACIÓN                           |                                           | 148<br>104 | 74<br>157 | 163<br>27  | 45<br>167 | 80<br>154 | 97<br>68  | 36<br>118  | 107<br>91 | 25<br>138 | 143<br>71 | 64<br>150 | 125<br>29            | 76<br>101 | 136<br>162 | 23         | 93<br>151  |   |  |
| <b>AUTOEVALUACIÓN</b>                              |                                           | 152<br>119 | 60<br>84  | 171<br>114 | 53<br>50  | 99<br>140 | 133<br>86 | 21<br>169  | 127<br>94 | 16<br>120 | 155<br>88 | 57<br>48  | 175<br>166           | 43<br>51  | 168<br>115 | 89<br>72   | 172<br>111 |   |  |
|                                                    |                                           |            |           |            | 156       | 75        | 129       | 62         | 123       | 65        | 77        | 19        | 82                   | 137       | 38         | 149        | 8          |   |  |

*Imagen 8: Curiosidades Introducción. Dados de Mozart (1)*

| Tema 12, COMBINATORIA<br>1. FACTORIAL DE UN NÚMERO    | Wolfgang Amadeus Mozart (1756-1791) inventó un juego con el que, con la ayuda de dos dados, se pueden<br>componer piezas musicales de 16 compases sin tener ni idea de música ni de composición. Su Musikalisches<br>Würfelspiel es un generador de piezas musicales. Mozart escribió 176 compases numerados del 1 al 176 y los |
|-------------------------------------------------------|----------------------------------------------------------------------------------------------------|
| 2. TÉCNICAS DE RECUENTO<br>3. VARIACIONES             | organizó en una tabla de 16 columnas, cada una de las cuales tiene 11 filas con un compás cada una. El<br>procedimiento para generar una «pieza» particular con ayuda del azar es el siguiente:                                                                                                    |
| 4. PERMUTACIONES<br>5. COMBINACIONES                  | Se lanzan los dos dados 16 veces (una por columna), y en cada lanzamiento se selecciona el compás cuya fila<br>corresponde a la suma de los números de los dos dados (11 posibles resultados, del 2 al 12).                                                                                                    |
| 6. PAUTAS PARA LA RESOLUCIÓN<br>DE PROBLEMAS          | El número de combinaciones es de <i>i</i> ll <sup>16</sup> ! Si se interpretaran contínuamente todas las partituras posibles, y cada<br>interpretación durara sólo 30 segundos, para agotar todas las posibilidades se necesitarían más de 40.000<br>millones de años y sin que la música se detuviera en ningún momento.       |
| <b>FJFRCICIOS FINALES</b><br>EJERCICIOS DE AMPLIACIÓN | ¡Tenemos música para rato!                                                                                                    |
| AUTOFVALUACIÓN                                        | Para los más curiosos:                                                                                                    |
| ¿JUGAMOS?                                             | En el siguiente enlace podéis escuchar una composición musical escrita por este método.                                                                                                    |
|                                                       | https://www.youtube.com/watch?v=YcQDmxCD-ns                                                                                                    |
|                                                       | En el siguiente enlace podéis hacer vuestras propias composiciones y escucharlas en formato MIDI:                                                                                                    |
|                                                       | https://web.archive.org/web/20181119113708/http://sunsite.univie.ac.at/Mozart/dice/#options                                                                                                    |

*Imagen 9: Curiosidades Introducción. Dados de Mozart (2)*

◦ Libro de Queneau (Imagen 10). Este ejemplo trata del libro de sonetos *Cent milliards de poèmes* que escribió Raymond Queneau. Es un libro pequeño de 10 hojas, cada una con un soneto, a su vez cada hoja está dividida en 14 tiras, cada una de las cuales contiene un verso del soneto y combinando estas 14 tiras puedes formar 1014 sonetos.

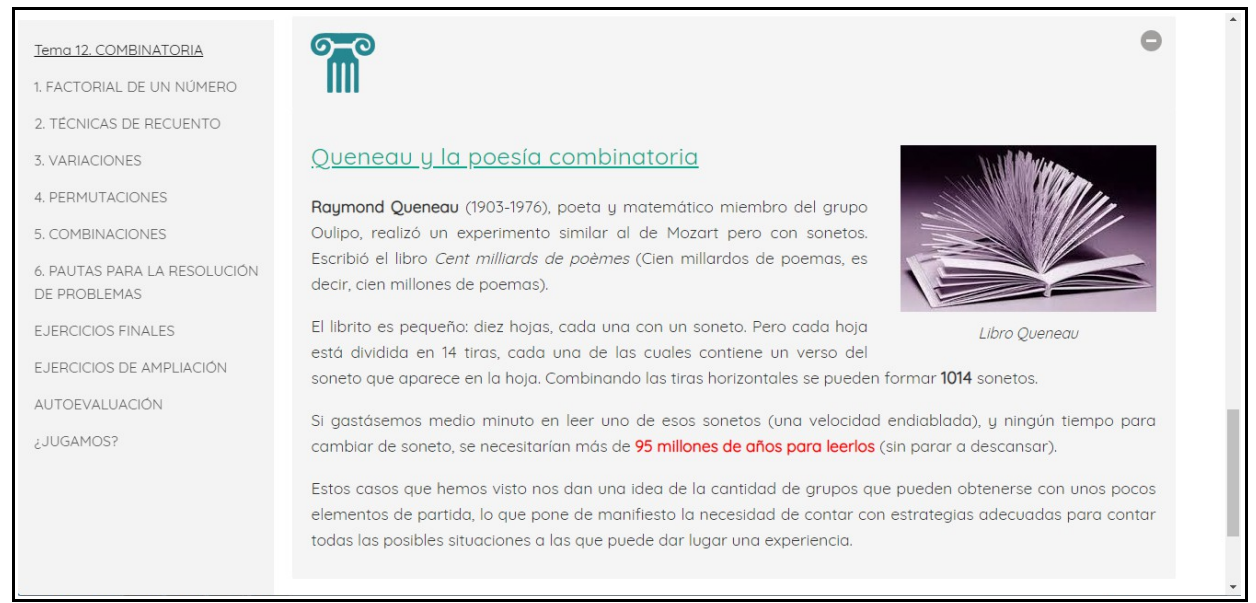

*Imagen 10: Curiosidades Introducción. Libro Queneau*

También se pretende que a través de estos dos ejemplos de combinaciones con un número de partida no muy elevado los estudiantes se den cuenta de que existe una gran cantidad combinaciones finales y de ahí la necesidad de conocer técnicas de recuento y estrategias adecuadas para poder contar todas las posibles situaciones que se puedan dar de manera rápida y eficaz.

• Factorial de un número y utilización de la calculadora. En la sección llamada **Nota** que podemos observar en la Imagen 11 se pretende que el alumnado mejore su competencia digital a través de un uso correcto de la calculadora para dar el resultado de un número factorial deforma directa, sin necesidad de hacer cálculos.

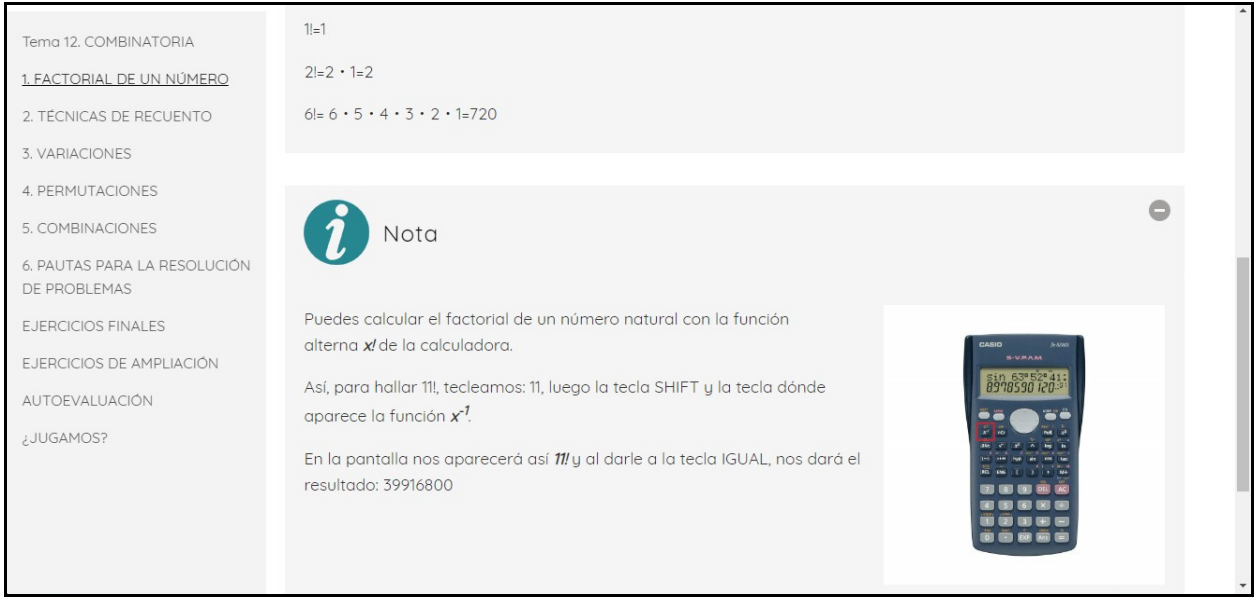

*Imagen 11: Utilización de la calculadora*

• Técnicas de recuento. Realizarán la tarea del diagrama de árbol que se muestra en la Imagen 12. Con la realización de esta tarea con un tiempo límite y de forma individual se pretende comprobar el nivel de adquisición de conocimientos de cada uno de los estudiantes y así al finalizar hacer un feedback de lo aprendido hasta ahora.

<span id="page-29-0"></span>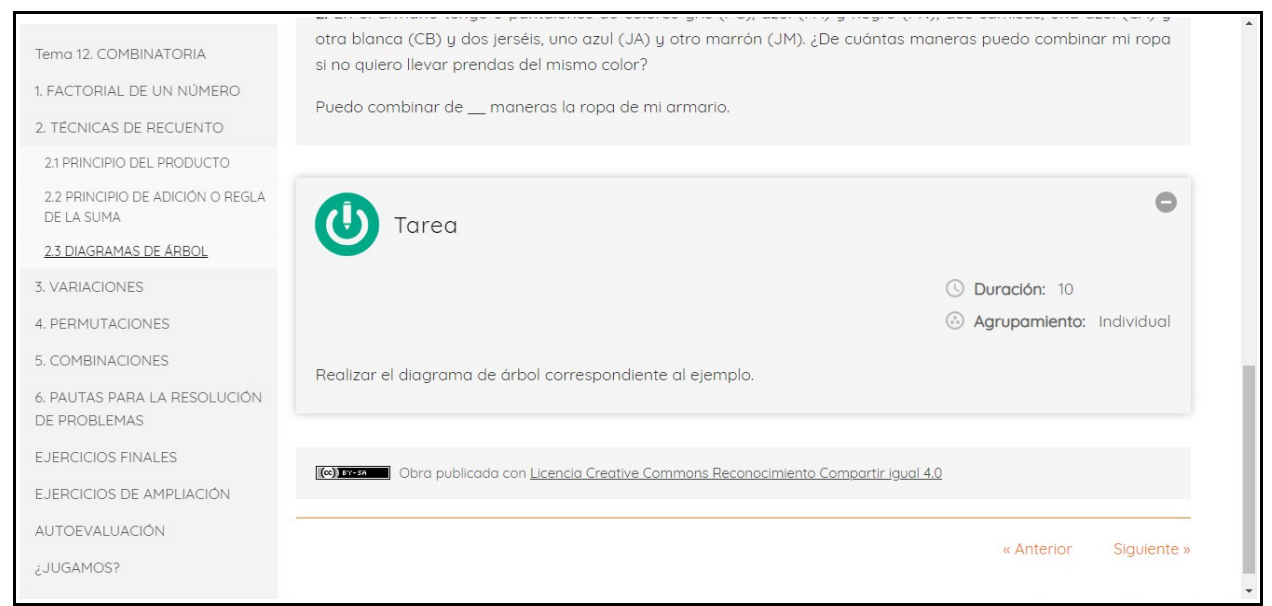

*Imagen 12: Técnicas de Recuento. Diagramas de Árbol. Tarea*

[\(volver al texto\)](#page-18-0)

2ª SESIÓN:

En esta segunda sesión continuaremos con las explicaciones teóricas de las variaciones con y sin repetición y se les explicará el uso de la calculadora para el cálculo directo de las variaciones de nuevo con el fin de aumentar sus competencias digitales (Imagen 13).

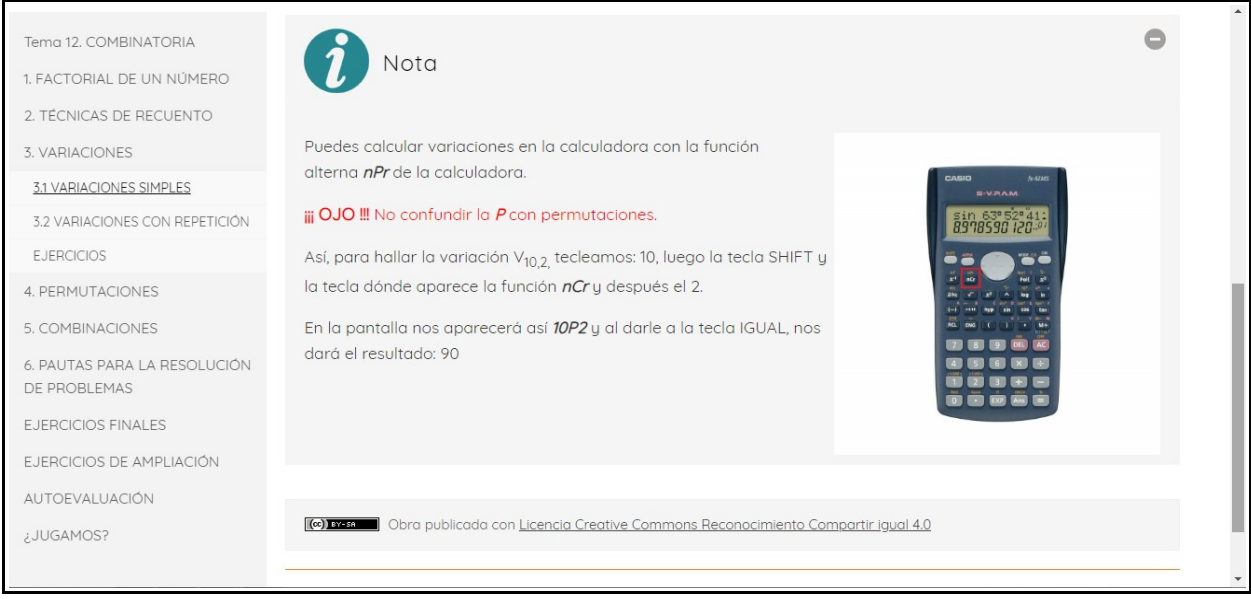

*Imagen 13: Variaciones. Uso de calculadora*

A continuación se realizaran los problemas propuestos del método del producto, diagramas de árbol y variaciones. Los estudiantes tendrán que salir de forma voluntaria a realizarlos en la pizarra y los compañeros les ayudaran, así se pretende que el alumnado desarrolle la competencia de aprender a aprender, ya que ellos mismos serán los que se corrijan y se den las explicaciones necesarias cuando un compañero no sepa resolver el problema y por tanto reforzarán los conocimientos adquiridos y a su vez adquieran destreza en competencia lingüística teniendo que emplear explicaciones y un lenguaje adecuado para que los compañeros los entiendan.

Los problemas les ayudarán a su vez a desarrollar las competencias: matemática para la resolución de los mismos y la social y cívica, al tener que dominar los conceptos de la combinatoria para analizar y saber resolverlos y la comprensión lectora porque deben entender los enunciados para poder resolverlos.

Los problemas que no se realicen en clase los deberán terminar en casa.

3ª SESIÓN:

En esta tercera sesión se repasarán brevemente los conceptos ya aprendidos, para ello se lanzarán preguntas al azar y los estudiantes tendrán que responder de forma voluntaria. Con esta metodología de preguntas al azar se pretende distinguir al alumnado que va adquiriendo conocimientos del que todavía le falta aprendizaje. Una vez repasados los conceptos, se acabaran de corregir en la pizarra los ejercicios propuestos para casa. Como en la sesión anterior los estudiantes saldrán voluntariamente a resolverlos a la pizarra y se tendrá en cuenta para el apartado de trabajo diario de la evaluación final aquellos que no los tengan.

Se explicará a continuación el concepto de permutación con y sin repetición y se hará algún ejemplo. En este apartado de permutaciones volvemos a introducir curiosidades culturales que podemos observar en la Imagen 14, esta vez se trata del cuadro de La Última Cena de Leonarlo da Vinci donde el alumnado de nuevo relaciona los conceptos aprendidos con ejemplos reales y a su vez se enriquece culturalmente. Los ejercicios de este contenido se mandarán para hacerlos en casa.

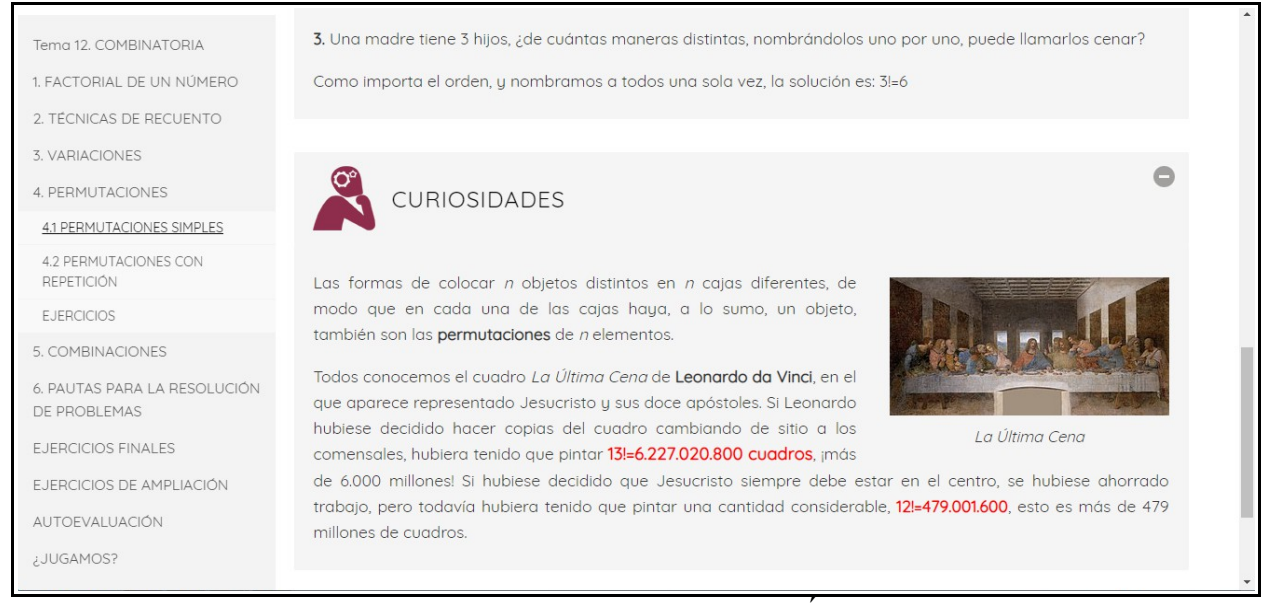

*Imagen 14: Curiosidades. Cuadro La Última Cena*

## 4ª SESIÓN:

En esta sesión se corregirán los ejercicios de permutaciones a través de la misma metodología de las sesiones anteriores y teniendo en cuenta de nuevo al alumnado que no haya realizado las tareas. Una vez acabados los ejercicios, se empezará a explicar las combinaciones y lo que de tiempo de números combinatorios. Volvemos de nuevo a explicar el método del cálculo directo de las combinaciones a través de la calculadora, método que podemos ver en la Imagen 15.

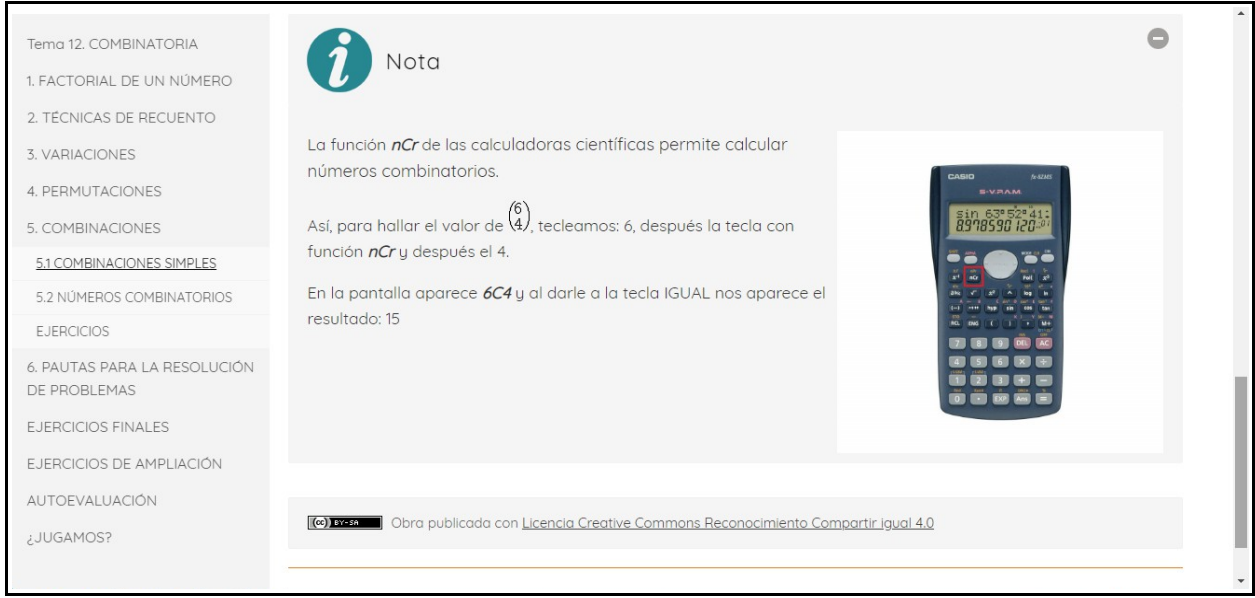

*Imagen 15: Combinaciones. Uso de calculadora*

# 5ª SESIÓN:

En esta quinta sesión se acabará de explicar los números combinatorios, el Triángulo de Tartáglia y el Binomio de Newton y se empezarán los ejercicios, de nuevo en la pizarra y de forma voluntaria. Se mandará para casa ver el vídeo adjunto en el apartado **Para** saber más (Imagen 16), este es el link: [https://www.youtube.com/watch?v=DPxIbJ-Rbf4,](https://www.youtube.com/watch?v=DPxIbJ-Rbf4) este vídeo muestra algunos de los secretos del Triángulo de Pascal y pretende fomentar la curiosidad de los estudiantes y que aprendan más utilidades del Triángulo de Pascal de las explicadas en clase, aunque el contenido no entrará para la evaluación escrita, en la siguiente sesión se les hará preguntas sobre el vídeo para saber el alumnado que lo ha visualizado y el que no, para tenerlo en cuenta en la evaluación del trabajo diario. También se les mandará acabar los ejercicios que no se hagan en clase y empezar los **Ejercicios finales**.

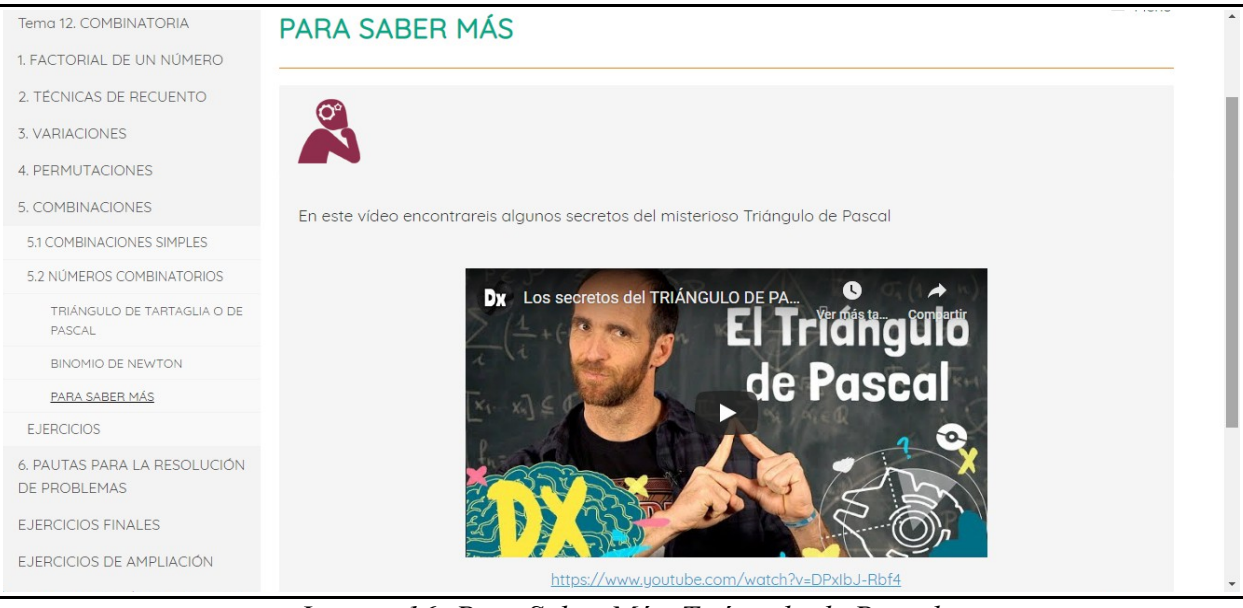

*Imagen 16: Para Saber Más. Triángulo de Pascal*

# 6ª SESIÓN:

En esta sesión antes de acabar de corregir los **Ejercicios finales**, se hará un feedback de toda la unidad desde el apartado **Pautas para la resolución de problemas** que podemos observar en las Imágenes 17 y 18.

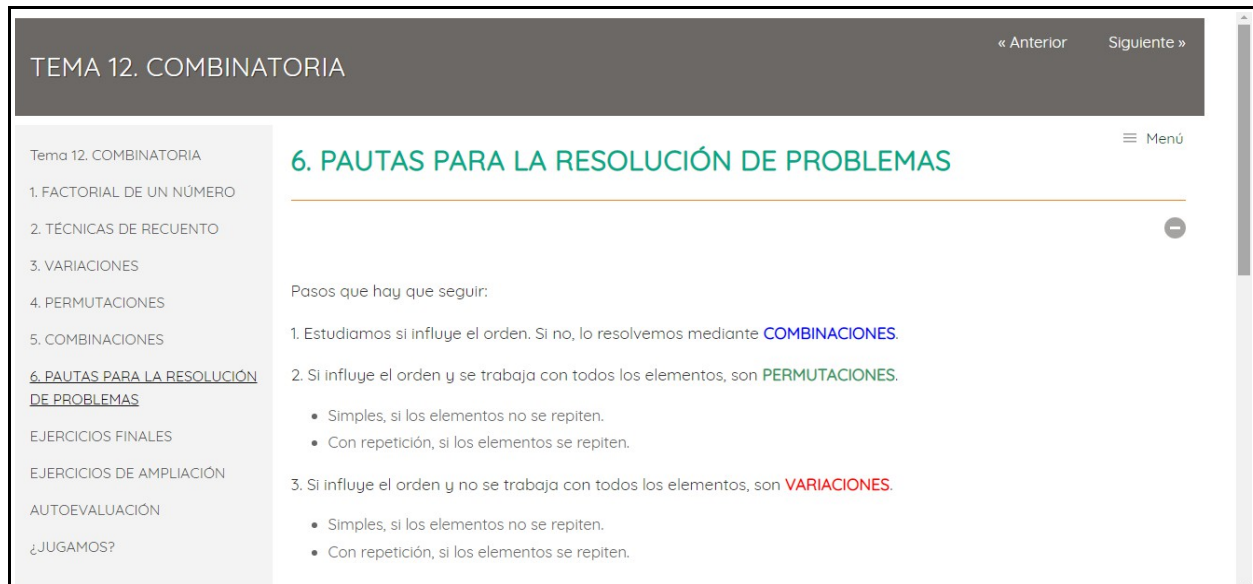

*Imagen 17: Pautas para la Resolución de Problemas (1)*

| 1. FACTORIAL DE UN NÚMERO<br>2. TÉCNICAS DE RECUENTO<br>3. VARIACIONES<br>¿Importa el<br>¿Usamos<br>¿Se pueden<br><b>EJEMPLO</b><br>ORDEN?<br><b>TODOS</b><br>REPETIR?<br>4. PERMUTACIONES<br>(Mezclar 2 colores diferentes con las 10<br>$C_{m,n} = \begin{pmatrix} m \\ n \end{pmatrix}$<br><b>NO</b><br><b>NO</b><br>5. COMBINACIONES<br>pinturas que tengo)<br>(Dar 2 premios diferentes entre los 25<br>6. PAUTAS PARA LA RESOLUCIÓN<br>$V_{mn} = m \cdot (m-1) \cdot (m-2) \cdot \dots \cdot (m-n+1)$<br><b>NO</b><br>alumnos de una clase)<br>DE PROBLEMAS<br><b>NO</b><br>(Números de 3 cifras se pueden<br>SÍ<br>$VR_{mn} = m^n$<br><b>EJERCICIOS FINALES</b><br>formar con los dígitos 2, 4, 6, 8 y 0)<br>SÍ<br>(Formas de sentarse 5 personas en un<br>EJERCICIOS DE AMPLIACIÓN<br>$P_{n} = n$ !<br><b>NO</b><br>banco donde caben los cinco)<br>SÍ<br><b>AUTOEVALUACIÓN</b><br>(Con las cifras 2, 3, 3, 4, 4 y 4 ¿cuántos<br>$PR_n^{n_1 n_2 \cdots n_r} = \frac{n!}{n_1! \cdot n_2! \cdot \cdots \cdot n_r!}$<br>SÍ<br>números de 6 cifras puedo escribir?)<br>¿JUGAMOS? | Tema 12, COMBINATORIA |                                    |  |  |  |
|----------------------------------------------------------------------------------------------------|-----------------------|------------------------------------|--|--|--|
|                                                                                                    |                       |                                    |  |  |  |
|                                                                                                    |                       |                                    |  |  |  |
|                                                                                                    |                       |                                    |  |  |  |
|                                                                                                    |                       |                                    |  |  |  |
|                                                                                                    |                       |                                    |  |  |  |
|                                                                                                    |                       |                                    |  |  |  |
|                                                                                                    |                       |                                    |  |  |  |
|                                                                                                    |                       |                                    |  |  |  |
|                                                                                                    |                       |                                    |  |  |  |
|                                                                                                    |                       |                                    |  |  |  |
|                                                                                                    |                       |                                    |  |  |  |
|                                                                                                    |                       |                                    |  |  |  |
|                                                                                                    |                       |                                    |  |  |  |
| Co) ev-se compartir igual 4.0                                                                                                    |                       | $I = I0 D$ , $I D I I I D I I$ (1) |  |  |  |

*Imagen 18: Pautas para la Resolución de Problemas (2)*

Con este repaso se pretende conseguir que el alumnado afiance los conocimientos que va adquiriendo y resolver dudas que puedan surgir al repasar desde el principio todos los contenidos de la unidad.

Una vez hecho el repaso, siguiendo con la metodología de salir a la pizarra voluntariamente, los estudiantes acabarán de corregir los ejercicios y aquellos que los tengan todos resueltos podrán seguir con:

• **Ejercicios de ampliación** (Imagen 19)

| TEMA 12. COMBINATORIA                              | « Anterior                                                                                                | Siguiente »   |
|----------------------------------------------------|----------------------------------------------------------------------------------------------------|---------------|
| Tema 12, COMBINATORIA<br>1. FACTORIAL DE UN NÚMERO | EJERCICIOS DE AMPLIACIÓN                                                                                  | $\equiv$ Menú |
| 2. TÉCNICAS DE RECUENTO                            |                                                                                                    | $\triangle$   |
| 3. VARIACIONES                                     | Elije la única respuesta correcta                                                                         |               |
| 4. PERMUTACIONES                                   |                                                                                                    |               |
| 5. COMBINACIONES                                   | 1. ¿Con los dígitos 1, 2, 3 y 4, ¿cuántos números de tres cifras (diferentes o iguales) se pueden formar? |               |
| 6. PAUTAS PARA LA RESOLUCIÓN<br>DE PROBLEMAS       | $\bigcirc$<br>$\overline{4}$                                                                              |               |
| <b>EJERCICIOS FINALES</b>                          | 24<br>$\circ$                                                                                             |               |
| <b>EJERCICIOS DE AMPLIACIÓN</b>                    | 30<br>$\circ$                                                                                             |               |
| <b>AUTOEVALUACIÓN</b>                              | 81<br>$\bigcirc$                                                                                          |               |
| ¿JUGAMOS?                                          | 64<br>$\bigcirc$                                                                                          |               |

*Imagen 19: Ejercicios de Ampliación*

# <span id="page-35-0"></span>• **Autoevaluación** (Imágenes 20 y 21)

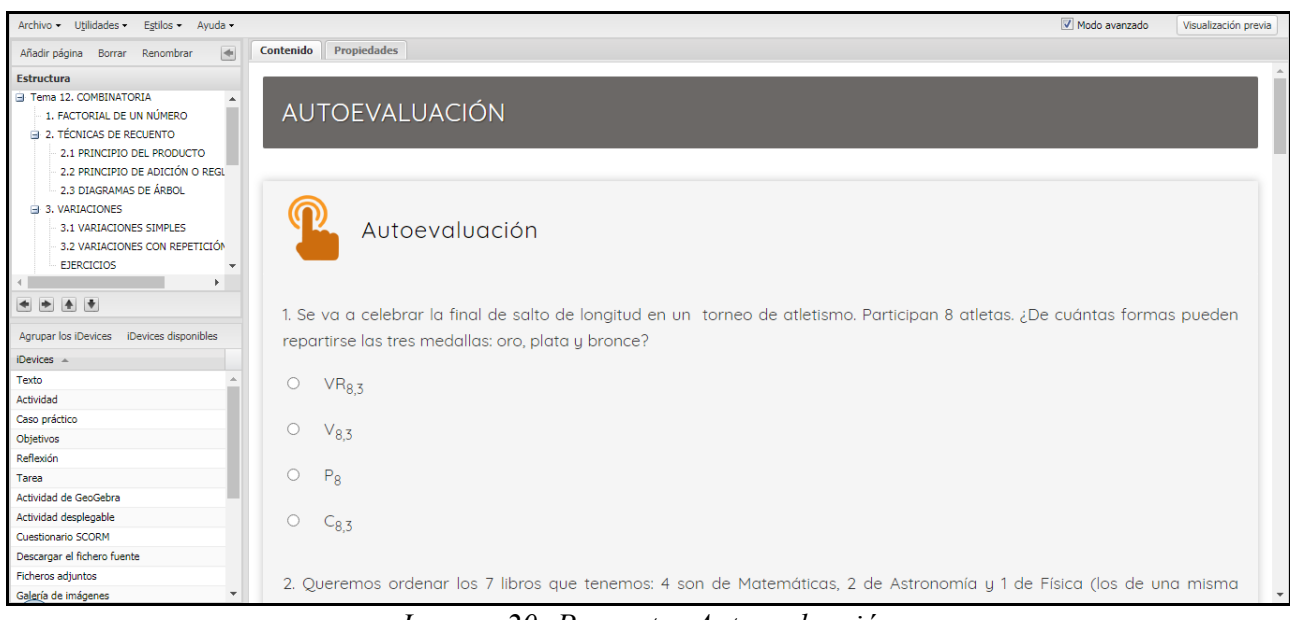

*Imagen 20: Preguntas Autoevaluación*

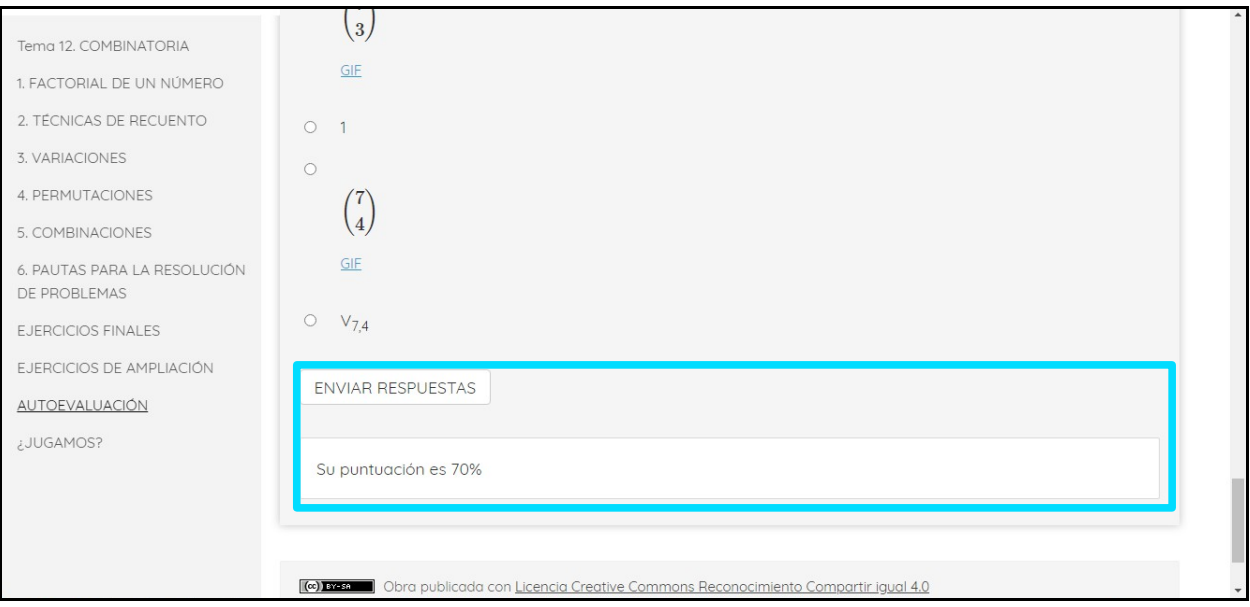

*Imagen 21: Calificación Autoevaluación*

[\(volver al texto\)](#page-18-1)

<span id="page-36-0"></span>• Juegos de GeoGebra (Imágenes 22 y 23) adjuntos en el último apartado **¿Jugamos?**

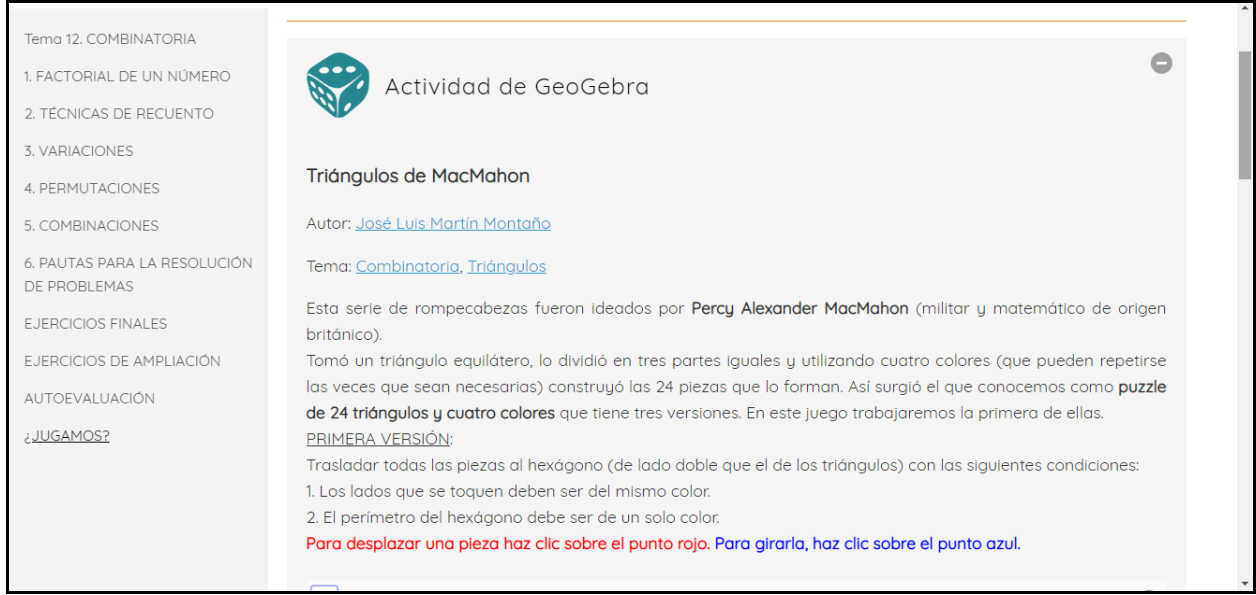

*Imagen 22: Enunciado juego GeoGebra*

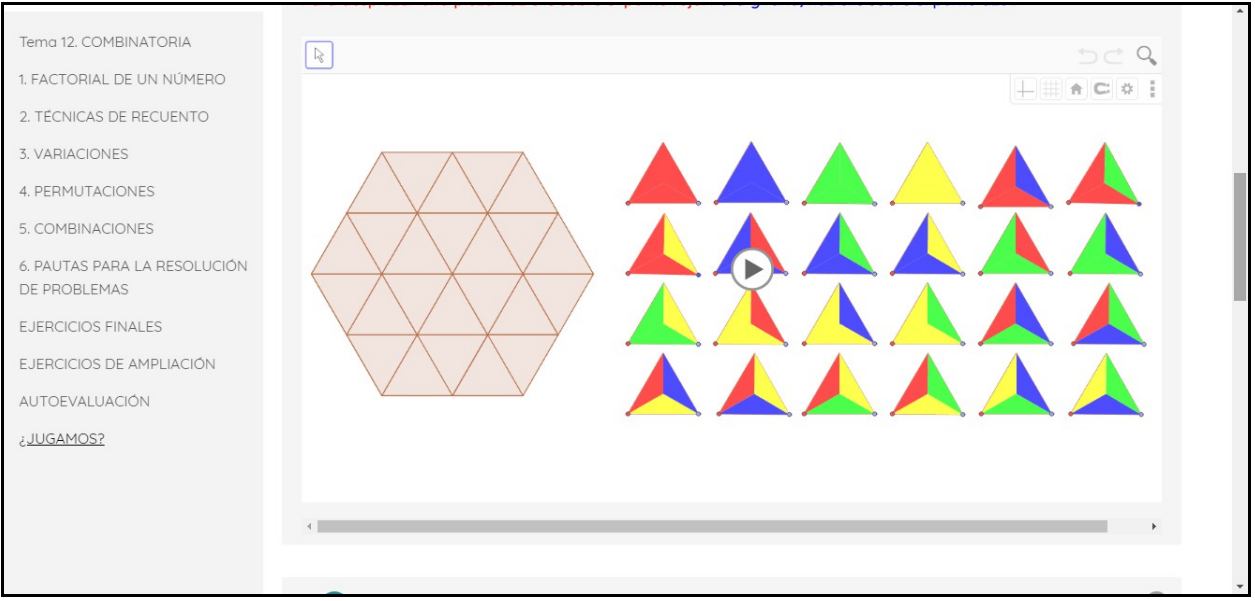

*Imagen 23: Pantalla de juego GeoGebra*

# [\(volver al texto\)](#page-18-2)

Todos ellos compuestos por actividades interactivas donde el alumnado trabaja desde su dispositivo de forma individual (**Ejercicios de ampliación** y **Autoevaluación)** y en grupos (juegos de GeoGebra).

Estas últimas actividades propuestas pretenden motivar al estudiante a que refuerce una vez más su aprendizaje en clase de una manera alternativa a los ejercicios tradicionales de lápiz y papel. Con la **Autoevaluación** ellos mismos toman conciencia de su progreso de aprendizaje y el docente también puede valorar si el progreso de enseñanza utilizado ha resultado efectivo antes de la evaluación final y así poder repasar aquellos conceptos donde el alumnado haya tenido mayores dificultades para la resolución de los problemas planteados.

#### <span id="page-37-0"></span>7ª SESIÓN:

En esta última sesión se realizará un prueba escrita [\(Anexo 3\)](#page-47-0).

#### **4.7 EVALUACIÓN**

Los criterios para la evaluación de la UD son:

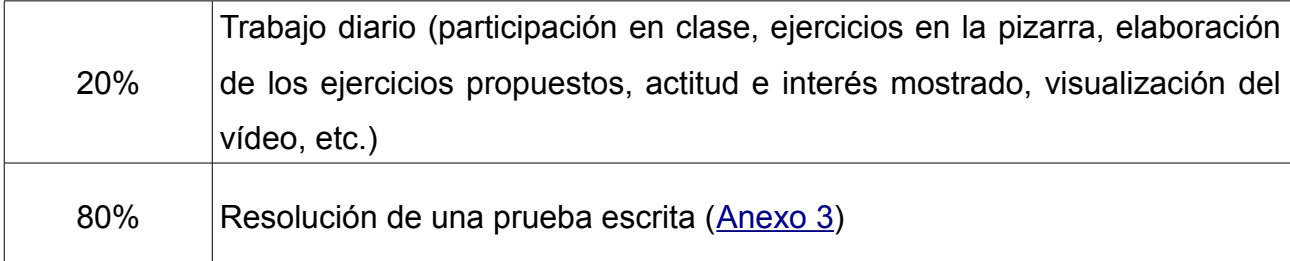

#### **5 CONCLUSIONES Y VALORACIÓN PERSONAL**

Como conclusión y valoración personal de la realización de este trabajo puedo decir que me ha resultado muy provechoso, a la vez que enriquecedor, ya que he descubierto todo un mundo de nuevas posibilidades, recursos y herramientas digitales que nos brinda hoy en día Internet.

Tras muchos años de desconexión con el mundo de la educación, pues mi labor como química tuvo lugar en laboratorios y otros tipos de gestión en mis puestos de trabajo, me he dado cuenta que ha habido cambios importantes en las metodologías y estrategias buscando la mejora de la calidad educativa en las que se han ido introduciendo las TIC, herramientas necesarias y que bien utilizadas pueden servir de motivación para el alumnado, y de esta forma conseguir que las clases tengan un ambiente más ameno y participativo por parte de estos, y conseguir así que ellos sean los protagonistas de su propio aprendizaje.

Artículos como los de Esteve y Gisbert (2011) o Pabón-Gómez (2014) nos hacen ver que el uso de las TIC en la educación dentro del proceso de enseñanza-aprendizaje puede ser una herramienta facilitadora que permite la creación de nuevos modelos y estrategias de formación, las cuales consiguen motivar a los estudiantes y hacer que logren desarrollar capacidades como el razonamiento y la resolución de problemas.

Han sido muy ilustrativas experiencias como las de López et al. (2013). Éstos trabajaron con estudiantes desmotivados en el área de matemáticas, logrando mediante el juego y el uso de las TIC en el aula estimular el razonamiento y la elaboración de argumentos. Consiguieron cambiar la actitud de sus estudiantes y que éstos se mostrasen más motivados consiguiendo una participación activa a través del trabajo en equipo.

También tenemos que tener en cuenta que la educación virtual o docencia en línea tiene sus ventajas, pero a la vez puede provocar frustraciones por un mal uso de éstas. Los implicados en esta metodología de enseñanza-aprendizaje, es decir, alumnado, profesorado y el centro, deben de tener en cuenta evitar ciertas acciones o situaciones que puedan provocar este sentimiento. Por su parte, el estudiante debe hacer una buena gestión del tiempo disponible, tener muy claras sus expectativas. Debe prepararse para ser un estudiante en línea sabiendo un mínimo de estrategias y destrezas básicas. Durante el desempeño del curso debe mostrarse participativo, colaborativo y saber dónde y cómo solicitar ayuda. El profesorado debe tener un mínimo de formación en linea, ha de fomentar la participación y la colaboración de los estudiantes, prepararse el curso para no exceder en contenidos y carga lectiva, tener claras las fechas y tiempos pero, al mismo tiempo, no ser muy exigente, tener flexibilidad en la medida de lo posible. Y por último el centro debe proporcionar un eficiente servicio técnico, evaluar de manera coherente la metodología empleada en los cursos, proporcionar orientación académica, capacitar al formador como docente en línea, asegurarse de que el material de aprendizaje es adecuado y funciona correctamente, garantizar un acceso rápido al centro a los materiales y al resto de recursos y por último resolver las incidencias que puedan aparecer durante el curso de una manera rápida y eficaz.

Por todo ello y teniendo en cuenta las ventajas y dificultades que supone la enseñanza virtual y el uso de las TIC, en este trabajo con el uso del programa eXeLearning para crear materiales didácticos, se ha intentado crear un recurso digital que tiene muchas ventajas. Se trata de una herramienta muy completa donde puedes acceder a muchos recursos para hacer tus materiales más atractivos, dinámicos y entretenidos y así motivar

al alumnado para que se muestre más participativo y activo en clase. Es un programa fácil de manejar y aunque no tengas muchos conocimientos informáticos te permite ser capaz de crear materiales de muy buena calidad. De esta forma, al realizar tus propios materiales, buscas los objetivos que quieres alcanzar y las competencias que quieres que desarrolle tu alumnado, teniendo en cuenta los que el currículum obliga a cumplir y siempre lo podrás modificar y mejorar.

Además de todo esto, esta herramienta cuenta con diferentes formatos de exportación y no sólo puedes crear materiales y colgarlos a la web, sino que los puedes compartir en abierto para que otros docentes los puedan utilizar y modificar a su gusto o exportar en formatos compatibles con aulas virtuales y Moodle, plataformas muy necesarias en este último trimestre del curso 2019-2020.

Debido a que la elaboración del material ha sido después de la realización de las prácticas, no lo he podido poner a prueba con el alumnado, pero probablemente antes o después lo podré llevar a la práctica y comprobar si realmente funciona y si el esfuerzo ha valido la pena.

Como sociedad avanzada y civilizada hemos de velar porque una pandemia como la que estamos atravesando no impida que los niños pierdan el derecho a la educación. Toda la comunidad educativa, y sobretodo el profesorado, debe ser capaz de manejarse con las posibilidades que nos ofrecen las nuevas tecnologías, poder enseñar a través de unas pantallas y a distancia sin que el alumnado se sienta solo ante su desarrollo personal y educativo. Todos tenemos que hacer un esfuerzo porque ante situaciones como la que nos ha tocado vivir podamos ejercer positivamente nuestra profesión docente.

# **6 BIBLIOGRAFÍA**

- Albaladejo Martínez, M., Campos Cañas, R., Martínez Sebastián, B., Trives González, M. (2011). Digitalización de contenidos docentes para el Máster de Profesorado de Secundaria, en la asignatura Innovación Docente e Iniciación a la Investigación Educativa y uso de recursos Google en la docencia. Proyecto de Innovación Docente en la UMH.
- Belloch, C. (2004). Las TICs en las diferentes modalidades de enseñanza/aprendizaje. *Universidad de Valencia. Recuperado de:* http://www. uv. es/bellochc/pedagogia/EVA2. pdf.
- Borges, F. (2005). La frustración del estudiante en línea. Causas y acciones preventivas. *Digithum*, (7), 0.
- Cela-Ranilla, J. M., González, V. E., Mon, F. E., Martínez, J. G., & Gisbert-Cervera, M. (2017). El docente en la sociedad digital: una propuesta basada en la pedagogía transformativa y en la tecnología avanzada. *Profesorado. Revista de Currículum y Formación de Profesorado*, *21*(1), 403- 422.
- Corbalán, F. y Sanz, G. (2010). *La conquista del azar. La teoría de probabilidades*. Barcelona: RBA Coleccionables. El mundo es matemático.
- COVID-19. (2020, 18 de septiembre).*Wikipedia, La enciclopedia libre*. Recuperado el 22 de septiembre del 2020 de: [https://es.wikipedia.org/w/index.php?title=COVID-19&oldid=129365324.](https://es.wikipedia.org/w/index.php?title=COVID-19&oldid=129365324)
- Decreto 87/2015, de 5 de junio, del Consell, por el que establece el currículo y desarrolla la ordenación general de la Educación Secundaria Obligatoria y del Bachillerato en la Comunitat Valenciana. [2015/5410] Recuperado de: https://www.dogv.gva.es/datos/2015/06/10/pdf/2015\_5410.pdf
- EDUL@AB, *Decálogo para una docencia en línea inesperada. Decálogo para estudiar en línea en tiempos de coronavirus*, Edul@ab- UOC. 16.3.2020. Recuperado el 22 de septiembre del 2020 de: <http://edulab.uoc.edu/es/2020/03/16/decalogo-para-docencia-linea-inesperada-2/>
- Esteve Mon, F. M., & Gisbert Cervera, M. (2011). El nuevo paradigma de aprendizaje y las nuevas tecnologías. *REDU. Revista de Docencia Universitaria*, *9*(3), 55-73.
- Ley Orgánica 2/2006, de 3 de mayo, de Educación. (BOE núm. 106 de 3 de mayo de 2006). Marín Díaz, V. (2011). Cómo trabajar la competencia digital en educación secundaria. (1ª edición). Sevilla: Alcalá de Guadaira
- López, V., Mesa, V., Rivero, F., & Testa, Y. (2013). Tic en el aula–juegos matemáticos.
- Lucea-Sanz, B. (2013). *Nuevas tecnologías para motivar el aprendizaje de las figuras planas, áreas y volúmenes* (Master's thesis).
- Martínez Uribe, C. H. (2008). La educación a distancia: sus características y necesidad en la educación actual.
- Ministerio de Educación y Formación Profesional. *Competencias básicas en la Educación Secundaria Obligatoria (ESO)*. Recuperado el 22 de septiembre del 2020 de: [http://www.educacionyfp.gob.es/educacion](http://www.educacionyfp.gob.es/educacion-mecd/areaseducacion/estudiantes/educacion-secundaria/informaciongeneral/competenciasbasicas.html)[mecd/areaseducacion/estudiantes/educacion-secundaria/informaciongeneral/competenciasbasicas.html](http://www.educacionyfp.gob.es/educacion-mecd/areaseducacion/estudiantes/educacion-secundaria/informaciongeneral/competenciasbasicas.html)
- Orden ECD/65/2015, de 21 de enero, por la que se describen las relaciones entre las competencias, los contenidos y los criterios de evaluación de la educación primaria, la educación secundaria obligatoria y el bachillerato. Recuperado el 22 de septiembre del 2020 de: [https://www.boe.es/buscar/pdf/2015/BOE-A-2015-](https://www.boe.es/buscar/pdf/2015/BOE-A-2015-738-consolidado.pdf) [738-consolidado.pdf](https://www.boe.es/buscar/pdf/2015/BOE-A-2015-738-consolidado.pdf)
- Pabón-Gómez, J. A. (2014). *Las TICs y la lúdica como herramientas facilitadoras en el aprendizaje de la matemática*. *ECOMATEMATICO*, *5*(1), 37-48.
- Pandemia de enfermedad por coronavirus de 2019-2020. (2020, 22 de septiembre). *Wikipedia, La enciclopedia libre*. Recuperado el 22 de septiembre del 2020 de: [https://es.wikipedia.org/w/index.php?](https://es.wikipedia.org/w/index.php?title=Pandemia_de_enfermedad_por_coronavirus_de_2019-2020&oldid=129464554)

[title=Pandemia\\_de\\_enfermedad\\_por\\_coronavirus\\_de\\_2019-2020&oldid=129464554.](https://es.wikipedia.org/w/index.php?title=Pandemia_de_enfermedad_por_coronavirus_de_2019-2020&oldid=129464554)

- Pandemia de enfermedad por coronavirus de 2020 en España. (2020, 21 de septiembre). *Wikipedia, La enciclopedia libre*. Recuperado el 22 de septiembre del 2020 de: [https://es.wikipedia.org/w/index.php?](https://es.wikipedia.org/w/index.php?title=Pandemia_de_enfermedad_por_coronavirus_de_2020_en_Espa%C3%B1a&oldid=129438225) title=Pandemia de enfermedad por coronavirus de 2020 en Espa%C3%B1a&oldid=129438225.
- Real Decreto 1105/2014, de 26 de diciembre, por el que se establece el currículo básico de la Educación Secundaria Obligatoria y del Bachillerato. *Boletín Oficial del Estado*. Madrid, 3 de enero del 2015, núm. 3, sec. I., p. 169. Recuperado el 22 de septiembre del 2020 de[:https://www.boe.es/boe/dias/2015/01/03/pdfs/BOE-A-2015-37.pdf](https://www.boe.es/boe/dias/2015/01/03/pdfs/BOE-A-2015-37.pdf)
- Robles, J. B. (2020) *TIC Y COVID-19: REFLEXIÓN SOBRE EL CAMBIO CONCEPTUAL COMO RECURSO PARA LA PRÁCTICA EDUCATIVA*.
- Salinas Ibáñez, J. (2008). *Innovación educativa y uso de las TIC*. Recuperado el 22 de septiembre de 2020 de: http://dspace.unia.es/bitstream/handle/10334/2524/innovacioneduc2008.pdf?
- Salinas Ibáñez, J. (2004). *Innovación docente y uso de las TIC en la enseñanza universitaria*. International Journal of Educational Technology in Higher Education (ETHE).
- Villén Sánchez, C. (2020). *El profesorado y las tecnologías en tiempos de confinamiento por la pandemia Covid-19. Creencias sobre actitudes, formación, competencia digital e importancia de las TIC en educación.*

### **7 WEBGRAFIA**

[f](https://lasmatematicas.eu/docs/matematicas4eso_academicas/solucionario_santillana/13_combinatoria.pdf)

[w1][:https://www.edu.xunta.gal/centros/iesmos/system/files/Ejercicios\\_Resueltos\\_Combinatoria.pdf](https://www.edu.xunta.gal/centros/iesmos/system/files/Ejercicios_Resueltos_Combinatoria.pdf)

[w2][:http://www.iessantvicent.com/departament/matematiques/solucions/MCS2\\_SM/u-10.pdf](http://www.iessantvicent.com/departament/matematiques/solucions/MCS2_SM/u-10.pdf)

[w3]:https://lasmatematicas.eu/docs/matematicas4eso\_academicas/solucionario\_santillana/13\_combinatoria.pd

[w4][:http://www.vedrunav.org/ESO/Matem%C3%A0tiques/m4/acm413.pdf](http://www.vedrunav.org/ESO/Matem%C3%A0tiques/m4/acm413.pdf)

[w5][:https://www.matematicasonline.es/cuarto-eso/ejercicios/ejercicios-combinatoria.pdf](https://www.matematicasonline.es/cuarto-eso/ejercicios/ejercicios-combinatoria.pdf)

[w6][:https://www.matematicasonline.es/cuarto-eso/ejercicios2/10-combinatoria.pdf](https://www.matematicasonline.es/cuarto-eso/ejercicios2/10-combinatoria.pdf)

[w7][:https://lallavedesixto.files.wordpress.com/2009/05/actividades-combinatoria1.pdf](https://lallavedesixto.files.wordpress.com/2009/05/actividades-combinatoria1.pdf)

[w8][:http://selectividad.intergranada.com/ESO/ESO-4A/Resueltos/S&M/unidad14.pdf](http://selectividad.intergranada.com/ESO/ESO-4A/Resueltos/S&M/unidad14.pdf)

- [w9][:https://yoquieroaprobar.es/\\_pdf/52492.pdf](https://yoquieroaprobar.es/_pdf/52492.pdf)
- [w10][:https://www.matematicasonline.es/cuarto-eso/repaso6/13-combinatoria.pdf](https://www.matematicasonline.es/cuarto-eso/repaso6/13-combinatoria.pdf)
- [w11][:https://www.matematicasonline.es/almacen/4eso\\_op\\_B/fichas\\_anaya/combinatoria/Binomio\\_Newton.pd](https://www.matematicasonline.es/almacen/4eso_op_B/fichas_anaya/combinatoria/Binomio_Newton.pdf) [f](https://www.matematicasonline.es/almacen/4eso_op_B/fichas_anaya/combinatoria/Binomio_Newton.pdf)
- [w12][:https://www.unirioja.es/talleres/creatividad\\_matematica/SeminarioBachillerato/COMBINATORIA.pdf](https://www.unirioja.es/talleres/creatividad_matematica/SeminarioBachillerato/COMBINATORIA.pdf)
- [w13][:https://ramonlorentenavarro.files.wordpress.com/2013/03/u9.combinatoria.pdf](https://ramonlorentenavarro.files.wordpress.com/2013/03/u9.combinatoria.pdf)
- [w14][:http://www.alcaste.com/departamentos/matematicas/secundaria/Cuarto/10\\_Combinatoria/teoria.pdf](http://www.alcaste.com/departamentos/matematicas/secundaria/Cuarto/10_Combinatoria/teoria.pdf)
- [w15][:https://www.matematicasonline.es/cuarto-eso/apuntes/Combinatoria.pdf](https://www.matematicasonline.es/cuarto-eso/apuntes/Combinatoria.pdf)
- [w16][:http://joseluislorente.es/estadistica/tema3\\_combinatoria.pdf](http://joseluislorente.es/estadistica/tema3_combinatoria.pdf)
- [w17][:http://docentes.educacion.navarra.es/mpastorg/cd\\_alumno/modeloG/cuartob/datos/11/11\\_02sol\\_mec.pdf](http://docentes.educacion.navarra.es/mpastorg/cd_alumno/modeloG/cuartob/datos/11/11_02sol_mec.pdf)
- [w18][:https://www.um.es/documents/14554/1639495/5-Materiales-apoyo-Combinatoria\\_.pdf/101efa8c-442e-](https://www.um.es/documents/14554/1639495/5-Materiales-apoyo-Combinatoria_.pdf/101efa8c-442e-43cd-a452-dc3839278773)[43cd-a452-dc3839278773](https://www.um.es/documents/14554/1639495/5-Materiales-apoyo-Combinatoria_.pdf/101efa8c-442e-43cd-a452-dc3839278773)
- [w19][:http://platea.pntic.mec.es/jfgarcia/material\\_por\\_cursos/TABLA%20RESUMEN](http://platea.pntic.mec.es/jfgarcia/material_por_cursos/TABLA%20RESUMEN%20COMBINATORIA.pdf) [%20COMBINATORIA.pdf](http://platea.pntic.mec.es/jfgarcia/material_por_cursos/TABLA%20RESUMEN%20COMBINATORIA.pdf)
- [w20][:http://www.apuntesmareaverde.org.es/grupos/mat/4B/14\\_Combinatoria\\_4B.pdf](http://www.apuntesmareaverde.org.es/grupos/mat/4B/14_Combinatoria_4B.pdf)
- [w21][:https://www.geogebra.org/m/PcxfrdWy](https://www.geogebra.org/m/PcxfrdWy)
- [w22][:https://www.geogebra.org/m/d6YcQz8u](https://www.geogebra.org/m/d6YcQz8u)
- [w23][:https://www.youtube.com/watch?v=YcQDmxCD-ns](https://www.youtube.com/watch?v=YcQDmxCD-ns)
- [w24][:http://cefire.edu.gva.es/pluginfile.php/1134135/mod\\_resource/content/12/qu\\_es\\_mathjax.html](http://cefire.edu.gva.es/pluginfile.php/1134135/mod_resource/content/12/qu_es_mathjax.html)
- [w25][:https://es.wikipedia.org/wiki/LaTeX](https://es.wikipedia.org/wiki/LaTeX)
- [w26][:http://www.ceice.gva.es/documents/161634256/169711453/Plan+MULAN+cast/4f31c48e-411a-44d4](http://www.ceice.gva.es/documents/161634256/169711453/Plan+MULAN+cast/4f31c48e-411a-44d4-a2ac-4d70e41b9d3d) [a2ac-4d70e41b9d3d](http://www.ceice.gva.es/documents/161634256/169711453/Plan+MULAN+cast/4f31c48e-411a-44d4-a2ac-4d70e41b9d3d)

# **8 ANEXOS**

# ANEXO 1: Ejemplos de 'iDevice'

# <span id="page-43-1"></span>• Imagen 24: Introducción de texto en varias secciones diferentes

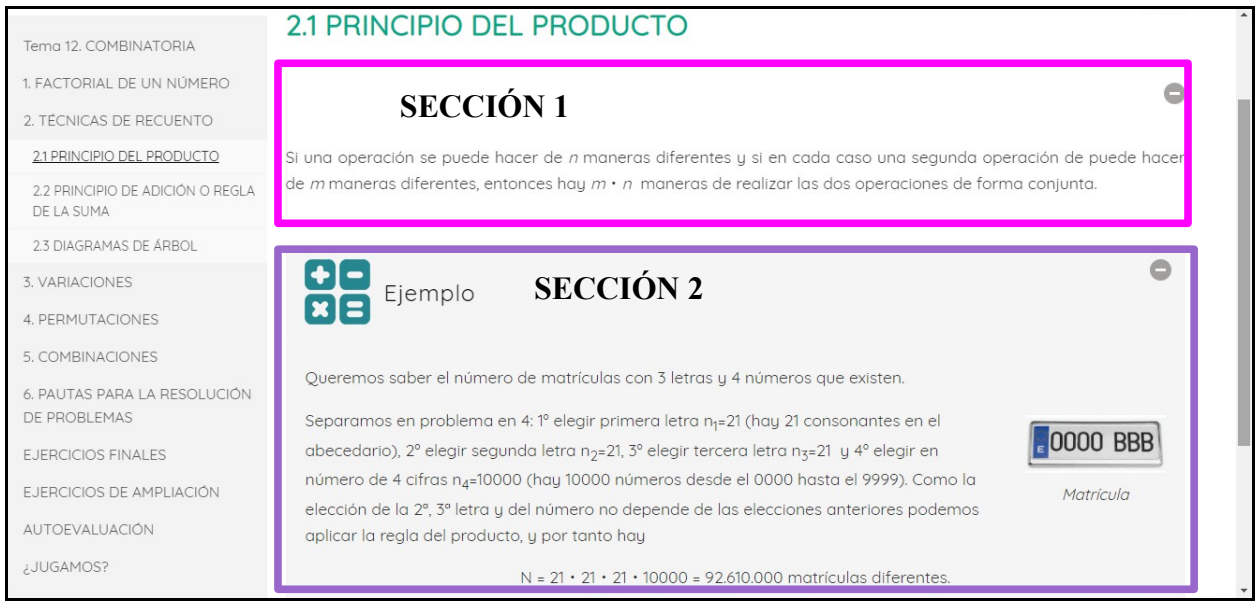

*Imagen 24: Introducción de texto*

# [\(volver al texto\)](#page-18-4)

# <span id="page-43-0"></span>• Imagen 25: Introducción de actividad desplegable.

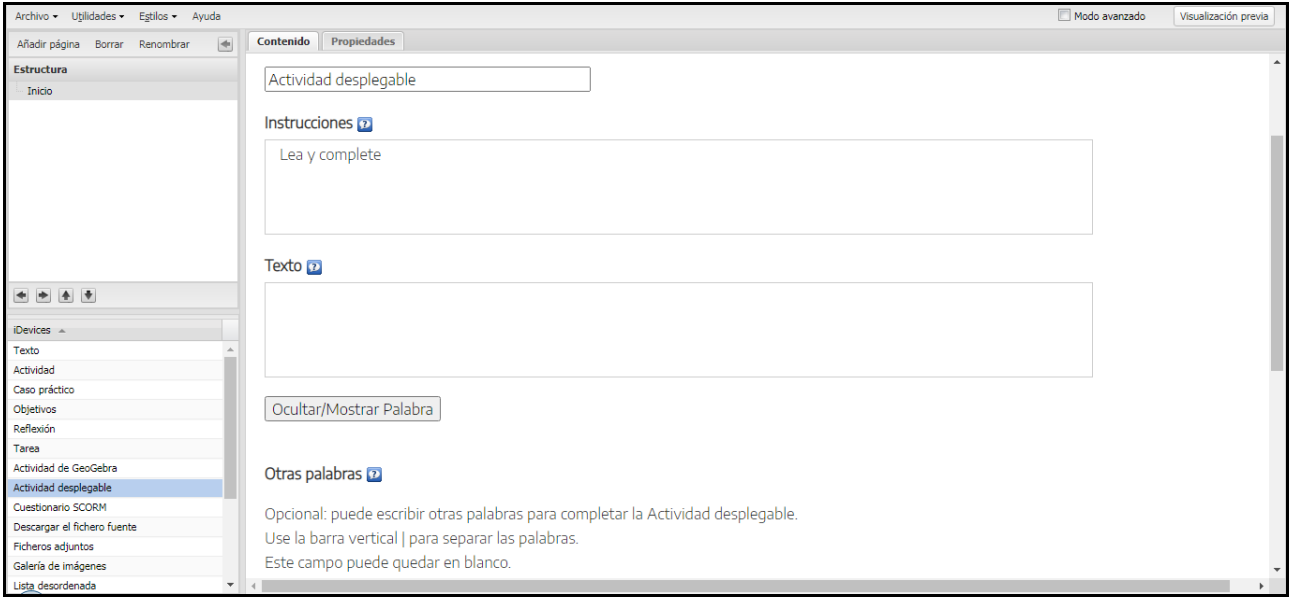

*Imagen 25: Actividad desplegable*

[\(volver al texto\)](#page-18-3)

<span id="page-44-1"></span>• Imagen 26: Adjuntar fichero externo, abre una nueva ventana a un PDF.

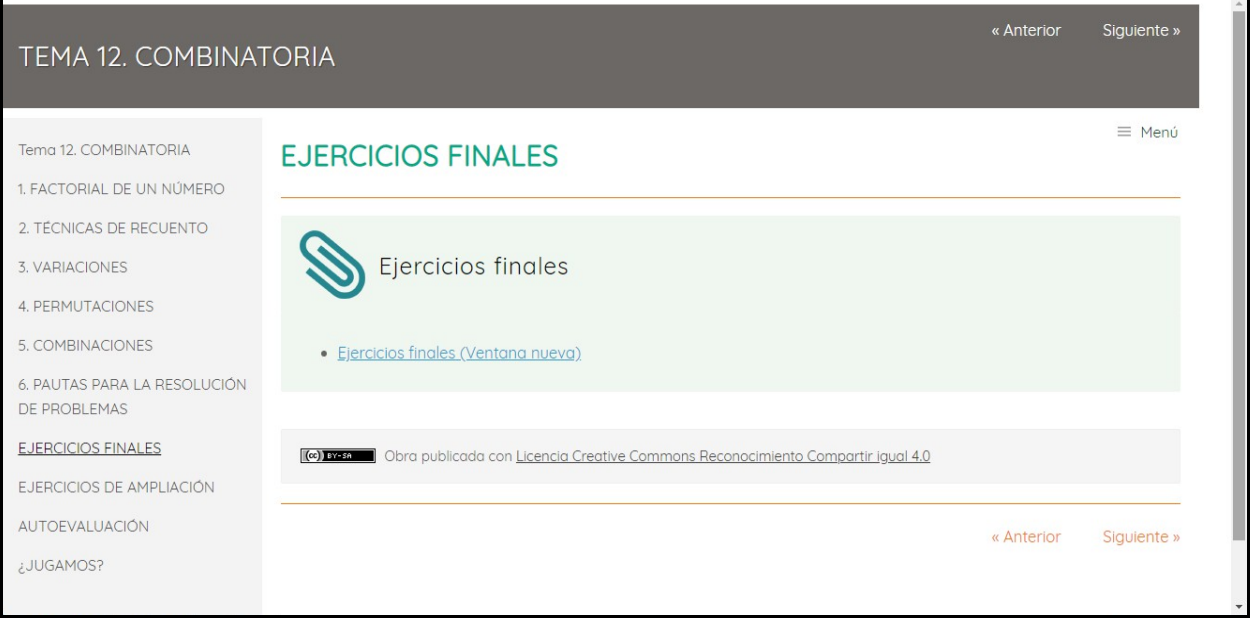

*Imagen 26: Fichero externo*

[\(volver al texto\)](#page-19-3)

<span id="page-44-0"></span>• Imagen 27: Introducción de la actividad rosco

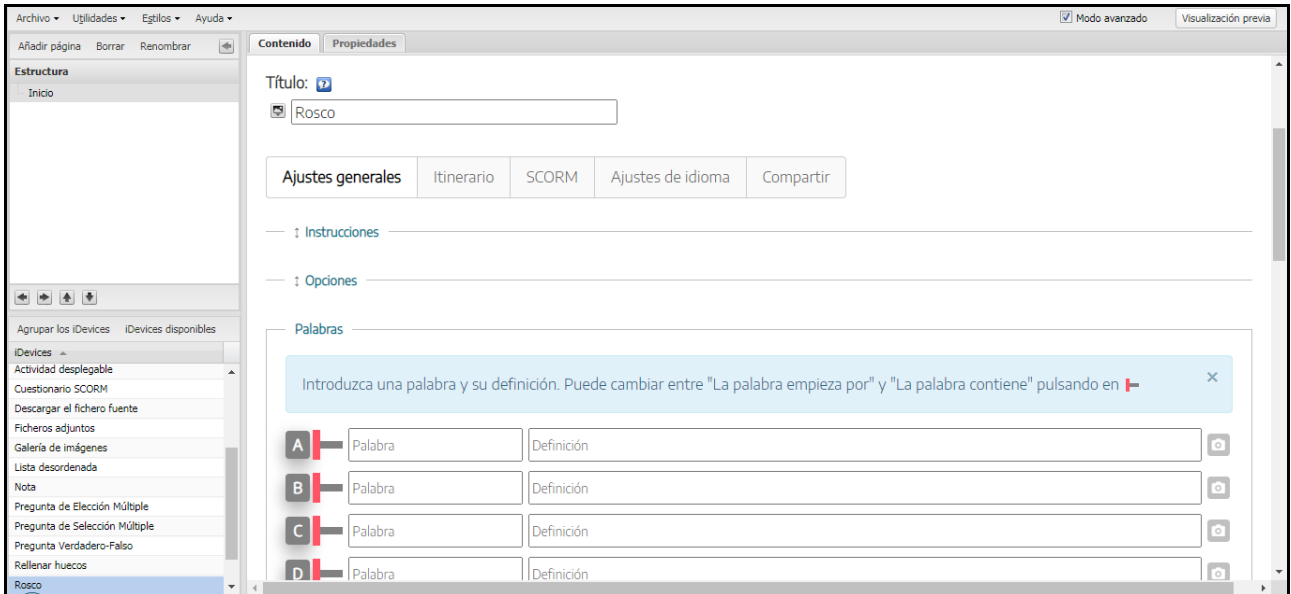

*Imagen 27: Actividad rosco*

[\(volver al texto\)](#page-19-2)

## <span id="page-45-0"></span>ANEXO 2: Ejemplos de enunciados

1. Pablo tiene 5 pantalones y 15 camisas distintas.¿De cuántas formas diferentes se puede vestir?

2. En el descanso de un partido de fútbol el marcador señalaba 0-1. ¿De cuántas formas pudo ir variando el marcador hasta llegar al resultado final de empate a 3 goles?

3. Si lanzamos 3 dados y una moneda, ¿Cuántos resultados posibles podemos obtener?

4. A una fiesta acuden 6 parejas. Cada persona saluda con un abrazo al resto, menos a su compañero/a, ¿cuántos abrazos se han dado en total en la fiesta?

5. En una clase de 26 alumnos, elegimos un delegado, un subdelegado y un secretario. ¿De cuántas formas se pueden asignar los cargos?

6. La fila de un cine consta de 22 butacas, 3 de ellas están defectuosas. Calcula de cuántas maneras diferentes pueden sentarse 15 espectadores.

7. Un restaurante dispone de 10 primeros platos, 8 segundos 5 postres, ¿cuántos menús diferentes se pueden confeccionar?

8. En una carrera ciclista participan 30 corredores, al llegar a la meta se entregan tres premios distintos a distintos corredores. ¿De cuántas formas se podrá realizar la entrega?

9. Los 13 alumnos de 2 BACHILLERATO quieren hacerse una foto todos juntos, en fila, de recuerdo de su paso por el instituto. En dicha foto no pueden aparecer ni dos chicos ni dos chicas juntos. Sabiendo que hay 7 chicas, ¿de cuántas formas distintas pueden colocarse?

10. Una empresa utiliza 5 tipos de olivas para hacer aceite. Si nunca mezcla más de dos tipos para cada aceite, ¿cuántos tipos diferentes de aceite puede hacer?

11. Un jugador de quinielas tiene la corazonada de que esta jornada va a haber 7 unos, 4 equis y 3 doses. ¿Cuántas quinielas deberá rellenar para acertar con seguridad si se

12. Al girar una ruleta puede salir como resultado cualquier número natural comprendido entre el 0 y el 36 (ambos inclusive). Si se gira la ruleta tres veces, ¿cuántos resultados pueden obtenerse?

13. ¿De cuántas formas distintas se pueden situar en una fila 5 chicas y 8 chicos de manera que las chicas estén las primeras y después estén los chicos?

14. Los 11 interruptores de un cuadro eléctrico pueden estar en dos posiciones: ON y OFF. ¿De cuántas formas diferentes podrán estar los interruptores, sabiendo que exactamente cuatro de ellos están en la posición OFF?

15. Catorce montañeros deciden acampar, para lo cual disponen de tres tiendas de campaña de diferentes capacidades. En una pueden dormir ocho personas; en otra, cuatro, y en otra, dos. ¿De cuántas formas diferentes se pueden organizar para dormir en las tres tiendas?

16. Un director de teatro está haciendo un casting para cubrir 10 personajes distintos, 4 de hombres y 6 de mujeres. Si a las pruebas asisten 20 hombres y 23 mujeres, ¿de cuántas formas distintas se pueden asignar los personajes?

17. Halla el número mínimo de habitantes que debe tener una ciudad para que sea inevitable que al menos dos habitantes tengan las mismas iniciales de su nombre y dos apellidos. (Nota: supondremos que el alfabeto está formado por 26 letras.)

[\(volver al texto\)](#page-23-0)

<span id="page-47-0"></span>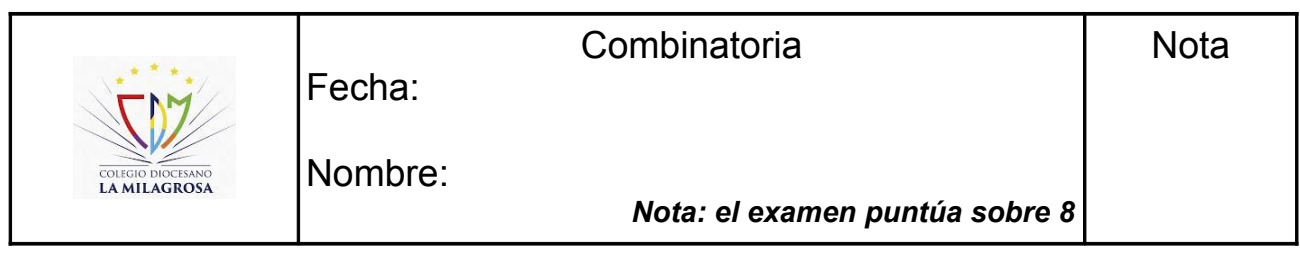

**1. Las expresiones VR8,2; P8; V8,2 y C8,2 son las soluciones de los siguientes apartados a), b), c), d), pero no en ese orden. Asigna a cada apartado su solución: (1 punto)**

a) Palabras de 8 letras, con o sin sentido, que se pueden hacer con las letras de PELÍCANO. (0,25 puntos)

b) Posibles parejas que se pueden formar para jugar un torneo de ajedrez entre 8 personas. (0,25 puntos)

c) Números de 2 cifras que se pueden formar con los dígitos 1, 2, 3, 4, 5, 6, 7 y 8. (0,25 puntos)

d) Posibles formas de dar el primer y segundo premios de un concurso literario en el que participan 8 personas. (0,25 puntos)

# **2. Para formar un equipo de baloncesto hacen falta 5 jugadores y el entrenador dispone de 10. (1 punto)**

a) ¿Cuántos equipos distintos puede formar? (0,5 puntos)

b) Si elige a dos jugadores y los mantiene fijos, ¿cuántos equipos distintos podrá hacer con los ocho que le quedan? (0,5 puntos)

## **3. Se van a celebrar elecciones en la Asociación de Madres y Padres y hay que elegir al presidente, secretario y tesorero. ¿De cuántas maneras se pueden elegir estos tres cargos, si se presentan ocho candidatos? (1 punto)**

# **4. Se van a repartir tres regalos entre seis personas. Calcula de cuántas formas se pueden repartir en cada uno de los siguientes casos: (1 punto)**

a) Los regalos son distintos (una bicicleta, unos patines y un chándal) y no puede tocarle más de un regalo a la misma persona. (0,25 puntos)

b) Los regalos son iguales y no puede tocarle más de un regalo a la misma persona. (0,25 puntos)

c) Los regalos son distintos y puede tocarle más de uno a la misma persona. (0,5 puntos)

# **5. Los participantes de un concurso tienen que ordenar a ciegas seis tarjetas en las que está escrita cada una de las letras de la palabra PREMIO. (1 punto)**

a) ¿Cuántas ordenaciones distintas pueden salir? (0,5 puntos)

b) Les ofrecen fijar la P en el lugar que le corresponde y reducir el premio a la mitad. ¿Cuántas ordenaciones posibles se pueden obtener de esta forma? (0,5 puntos)

**6. En una urna hay dos bolas blancas, una negra y una roja. Extraemos sucesivamente una bola cada vez y paramos cuando tengamos las dos blancas. ¿Cuáles son los posibles resultados? (1 punto)**

**7. Una máquina de un casino tiene una pantalla donde se ven tres ruedas, cada una de las cuales tiene 6 figuras diferentes. ¿Cuántas pantallas diferentes pueden aparecer? (1 punto)**

# **8. Desarrolla: (1 punto)**

- a)  $(x-3)^5$  (0,25 puntos)
- b)  $(2x + 3)^3 (0, 25 \text{ puntos})$
- c)  $(x^2 3x)^6$  escribe el tercero y el quinto término. (0,5 puntos)

[\(volver al texto\)](#page-37-0)